$||||||||||||||$ **CISCO** 

## **Enhanced Interior Gateway Routing Protocol**

**ROUTE Module 2**

## **Agenda**

## ▪ **Introduction**

- **Basic Principles and Terminology**
- ▪**Configuration**
- ▪**Securing EIGRP**

### ▪**Advanced features**

- Stub Networks
- SIA-Query
- Graceful Shutdown

## ▪**EIGRP in NBMA**

# **Enhanced Interior Gateway Routing Protocol ①**

- ▪Document ID: 16406 [\(Enhanced Interior Gateway Routing](http://www.cisco.com/en/US/tech/tk365/technologies_white_paper09186a0080094cb7.shtml) Protocol)
- ▪Cisco proprietary protocol invented with support of SRI International (prof. J.J. Garcia-Aceveda)
- **Enhanced distance-vector protocol uses** 
	- DUAL algorithm
	- **Loop-free control**
	- RTP (even for multicast)
	- **Neighbor detection**
	- **Partial bounded updates**
- **Currently it is only routing protocol which guarantees (when** configured appropriately) loop-free topology

## **Enhanced Interior Gateway Routing Protocol ②**

- **EIGRP has modular structure independent on routed** protocol (L3 protocol)
	- IPv4, IPv6, IPX, AppleTalk
- ▪Classless (VLSM), automatic and manual summarization, authentication, stub routing
	- Composite metric based on multiple factors
- IPv4 networks 224.0.0.10 multicast address
- **IPv6 networks ff02::a multicast address**
- **Administrative distance** 
	- **EIGRP routes: 90**
	- **External EIGRP routes: 170**
	- Summary routes (discard routes): 5

# **EIGRP Main Properties**

## ▪**Neighbor Detection**

**Exery router has its own neighbor table where it stores information** about directly connected neighbors

## ▪**Reliable Transport Protocol (RTP)**

- Transport protocol independent on L3 protocol protocol number 88
- **Guarantees delivery of unicast and multicast communication**

## ▪**Protocol-dependent modules (PDMs)**

### ▪**DUAL Finite-state Automata**

**.** It directs whole best route selection mechanism

## ▪**Loop-free Topology Protection**

▪ Guarantees that each used next-hop doesn't cause routing loop in topology

## Basic EIGRP Terminology and **Principles**

# **EIGRP Terms ①**

- **Example 3 Successor** next-hop
	- **EXEC** Successor is next-hop router for destination network
	- Route through successor is loop less with shortest distance
- **Feasible successor**  backup next-hop
	- Potential candidate for next-hop for destination network
	- Route through FS is loop less but not with shortest distance
- **Reported distance** (RD, a.k.a. **advertised distance**)
	- The current best distance of the particular neighbor to the destination
- **Computed Distance** (CD)
	- **The total metric of reaching the destination over the particular neighbor**
- **Feasible distance** (FD)
	- A *historical* record, or a *historical* copy, of the smallest known CD toward a particular destination

### ▪ **Feasibility condition** (FC)

- Condition that MUST be satisfied for target next-hop router
- **EXA)** Tells whether direction to destination network is loopless

# **EIGRP Terms ②**

### ▪ **Neighbor table**

**• Table with information about neighbors** 

### ▪ **Topology table**

- Table with information about destination networks state, CDs, FDs, RDs, next-hop, etc.
- Table itself doesn't contain topology description, only list of destination networks

### ▪ **Passive state**

■ State of destination network when successor is known and route is converged and usable

### ▪ **Active state**

- State of destination network when no successor is known and there is no FS either
- Router is actively searching/computing successor and best route

# **EIGRP Terms ③**

### ▪**Diffusal computations**

- Way of managing distributed computation of best-route selection
- Goal is to run computation, gather information about its progress, collect all results and correctly inform about its end
	- **DUAL begin with sending query to neighbors**
	- **EXTE:** neighbor knows answer THEN neighbor replies to the query ELSE neighbor router generates own queries to its neighbor routers
	- **Router must send reply in order router knows answer AND** router isn't waiting for reply on its own query

## **Diffuse Computation**

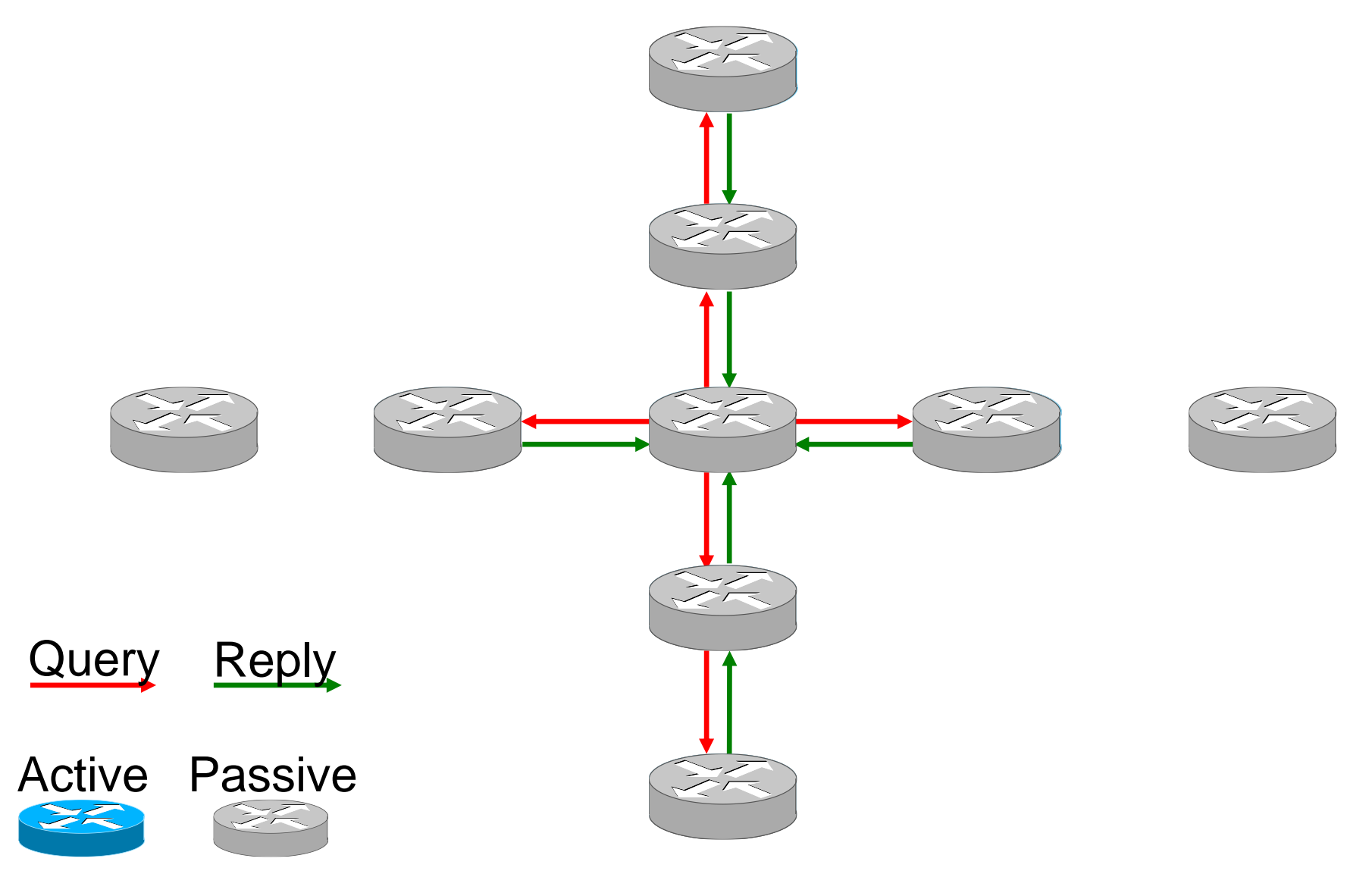

# **Use-Case ①**

- How does EIGRP know which routes *don't cause loops in topology?*
- **.** It uses neighbors distances to destination network called **reported distances (RD)**
- **Exery neighbor router of A** is advertising its RD to *E*
	- $\blacksquare$  RD(*B*) = 10
	- $\blacksquare$  RD(*C*) = 10
	- $\blacksquare$  RD(*D*) = 30

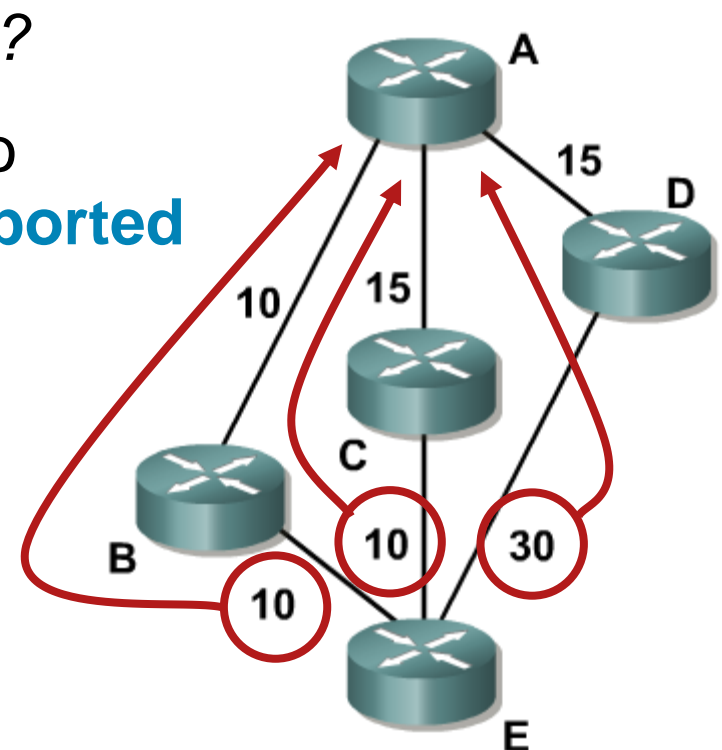

# **Use -Case ②**

- For *A,* the computed distance to *E* is:
	- $\blacksquare$  via(*B*) = 20
	- $\blacksquare$  via(*C*) = 25
	- $\blacksquare$  via(*D*) = 45
- **feasible distance (FD)** is the lowest distance – 20 in this case
- **More precisely, FD is the** best known distance ever to the destination network *E*, from the *A* point of view

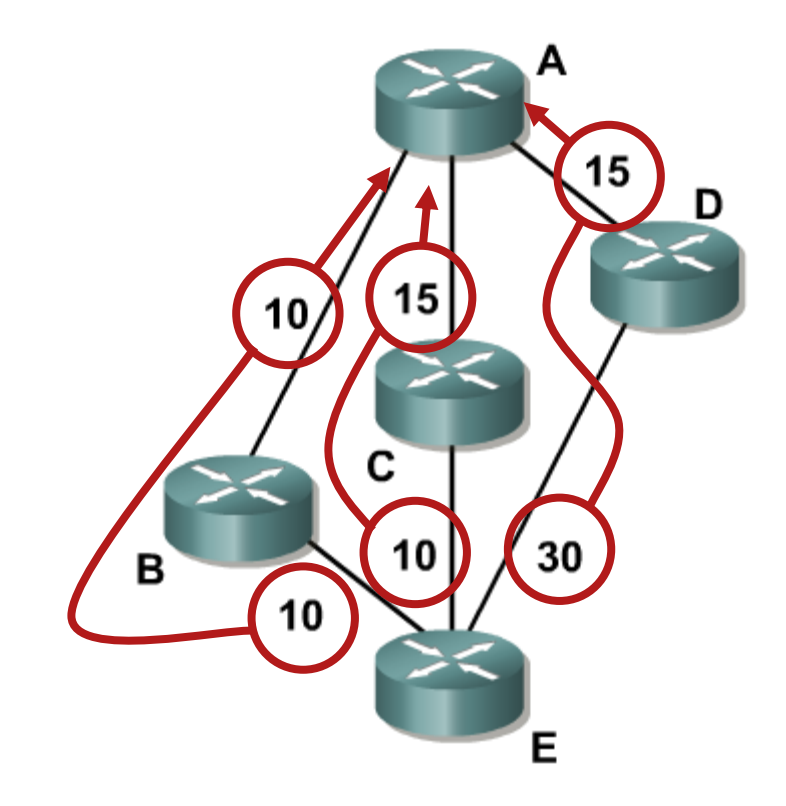

# **Use-Case ③**

- Router *A* is using FD and RD to check **feasibility condition**
- $\blacksquare$  FD is etalon for this validation  $\blacksquare$ every route with **RD < FD** is without any doubts loop less
- **Example Some loop less routes are** (falsely) denied by this rule
- **But it never accepts route which** certainly cause loop in topology

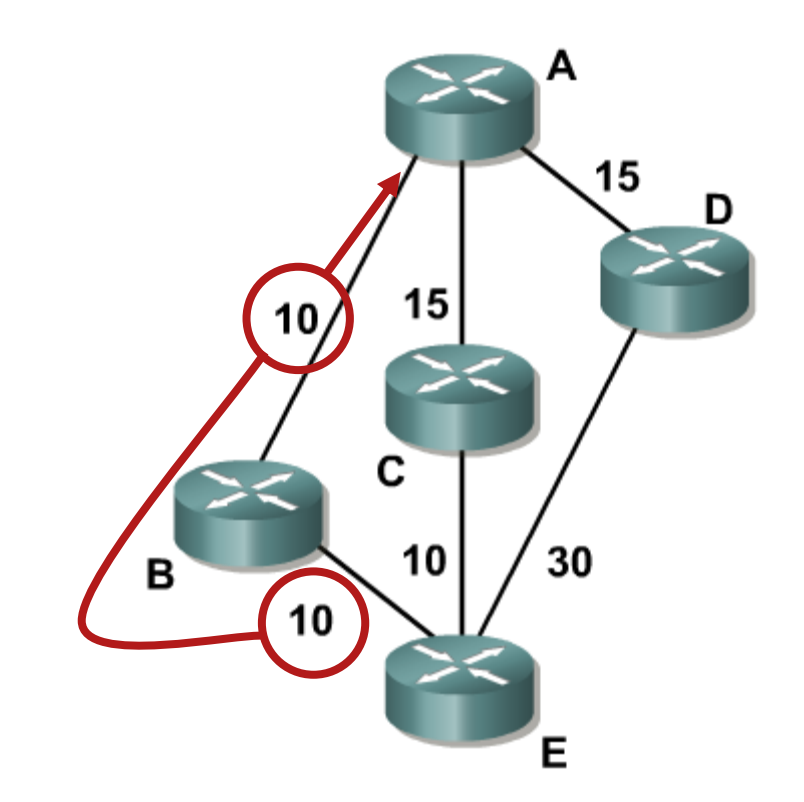

# **Use-Case (4)**

### ▪Router *A*:

- **Route via** *B* is best with  $FD(B) = 20$
- **Route via C has**  $RD(C) = 10$  **which** is lower than FD hence this route is loop less
- **Route via D has**  $RD(D) = 30$  **which** is higher than FD hence this route "potentially" could cause topology loop

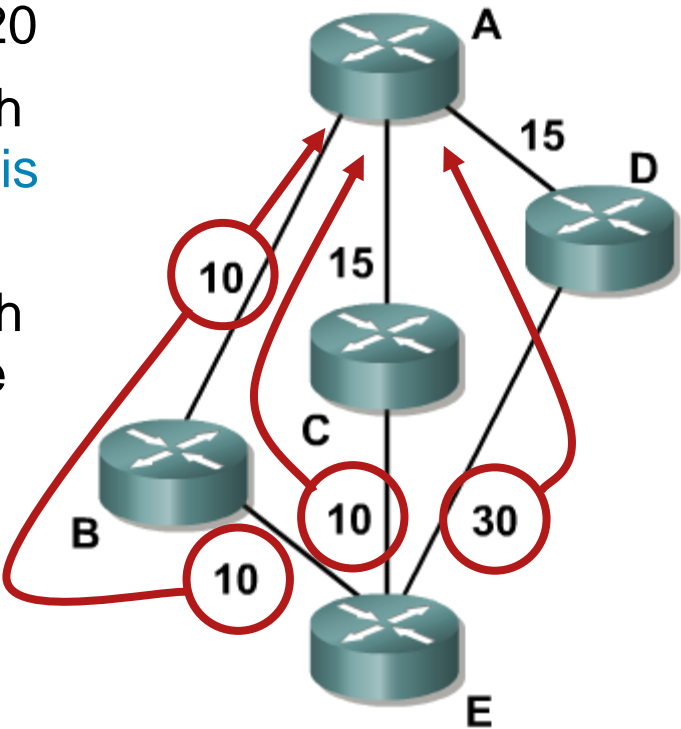

# **Use -Case ⑤**

- **FD measure historically lowest** distance to destination network
	- **EXELERG** Lets imagine that cost of link between *A* to *B* increases from 10 to 15
	- **E** Lowest distance from A to E will be 25, but FD remains on value 20
	- **Value 25 will appear in routing** table of *A* and in updates sent from *A* to neighbors
	- **FD is used internally by EIGRP** but it's not advertised anywhere

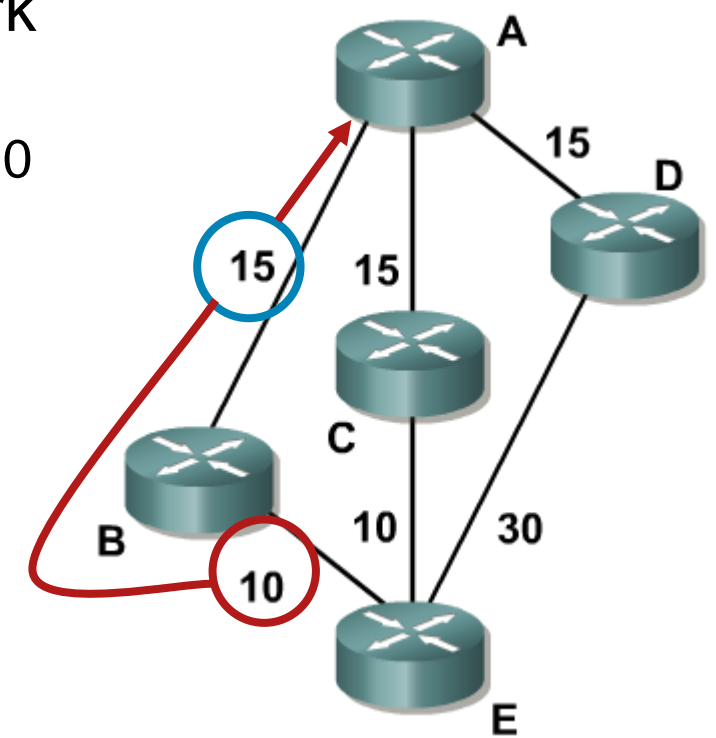

## **Feasible Distance**

■ FD could changed only during this occasions:

- $\blacksquare$  Better route found  $\blacksquare$  FD is decremented to a new value
- Successor is lost, no feasible successor available, route transits to active state – DUAL computation is trying to calculate new FD
- FD could only decrement during passive state
	- Whenever FD increases router must transit to active state and diffuse computation begins

### ▪Other FD definition:

▪ Value of historically shortest path to destination network – "history" ends with transition to active state

### ■ Meaning of FC:

■ IF our neighbor is closer to destination network (than we have ever *been)* THEN *there could not be topology loop closing through us*

# **Feasible Successor (1)**

- **EIGRP has RDs and CDs in topology table from all of its** neighbors
- Scenario
	- 1. FD has been changed
	- 2. Router searches topology table for new neighbor with lowest CD
	- 3. Router checks founded possible feasible successor IF route through new neighbor satisfy FC
		- A. true THEN neighbor is used as new next-hop router
		- B. false OR new candidate couldn't be found in topology table THEN DUAL is initiated

# **Feasible Successor ②**

- In converged topology from *A* to *E*:
	- $\blacksquare$  FD is 20
	- $\text{CD}(B) = 20$  is the shortest
	- $\text{\degree}$  CD(*C*) = 25, satisfy FC RD(via *C*) = 10 < 20
	- $\blacksquare$  CD(*D*) = 21, but it doesn't satisfy FC RD(via *D*) = 20 < 20
- Scenario:
	- 1. *B* goes down
	- 2. *A* knows that shortest route goes via *D*  because via(*C*) > via(*D*)
	- 3. But *D* doesn't satisfy FC; IF *A* decide to use route via *C* THEN it won't be shortest
	- 4. Hence, DUAL is started

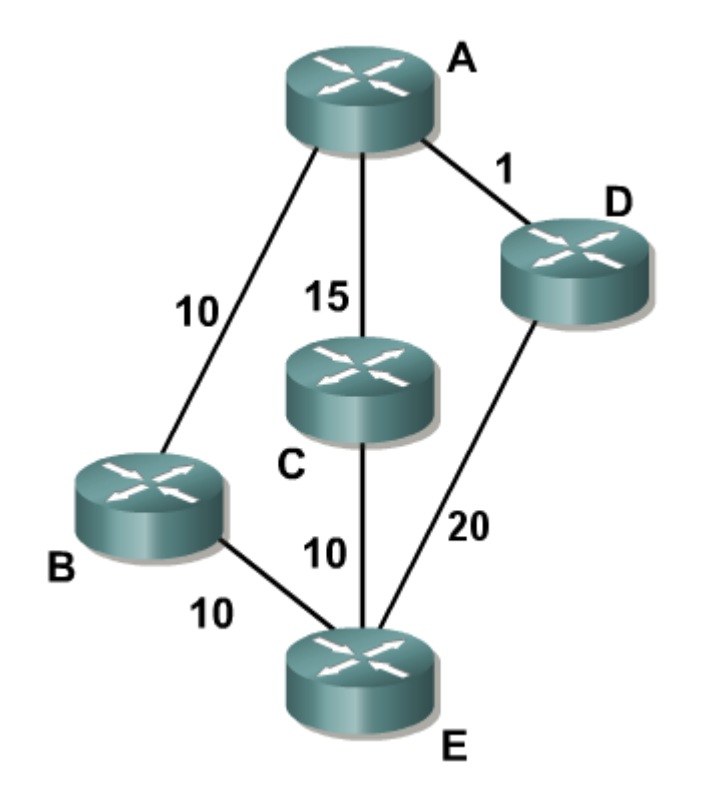

# **EIGRP Functionality ①**

### ■ DUAL itself is quite trivial  $\odot$

- **EXTE DUAL initiating router sends query packet in which it advertises** new distance to destination network via current successor (it could be infinite)
- **Neighbor receiving this packet updates its topology table according** to information:
	- a) IF this doesn't cause route failure on neighbor THEN neighbor just answers with its own current distances
	- b) IF neighbor lost current route to destination network AND doesn't know any possible feasible successors THEN neighbor initiates own DUAL computation and asks its neighbors

**. It's not extra computation just spreading queries and** *waiting for replies!*

# **EIGRP Functionality ②**

- **IF router recognized increase of distance to destination** network AND transits route to active state THEN it will do following:
	- 1. Router sets its RD and FD to increased value
	- 2. Router generates query packet to all possible neighbors
	- 3. WHILE router is waiting to receive all replies THEN it can't change neither of these values nor updates its routing table
	- 4. WHEN router has received all replies THEN it's allowed to update RD, FD and routing table accordingly to new situation
- Correct diffuse computation (choice of next-hop router and validating of FC) is directed by DUAL finite-state machine

# DUAL Example

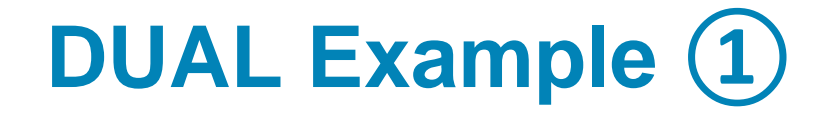

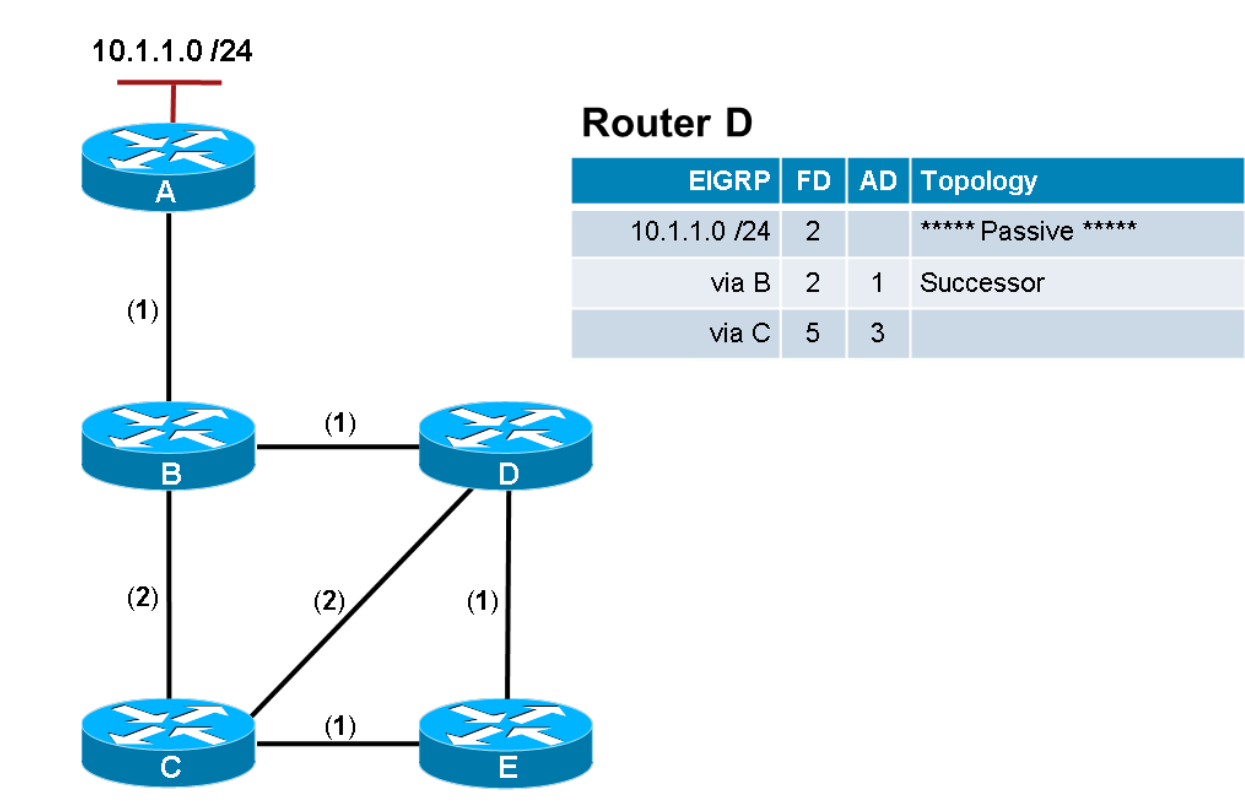

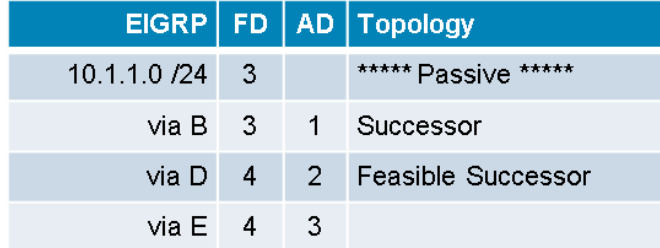

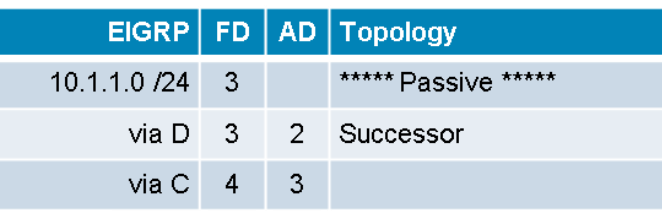

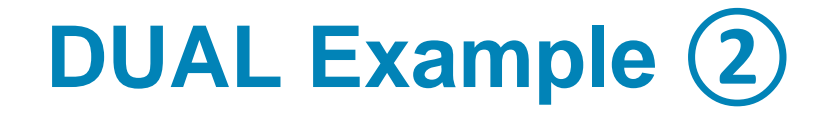

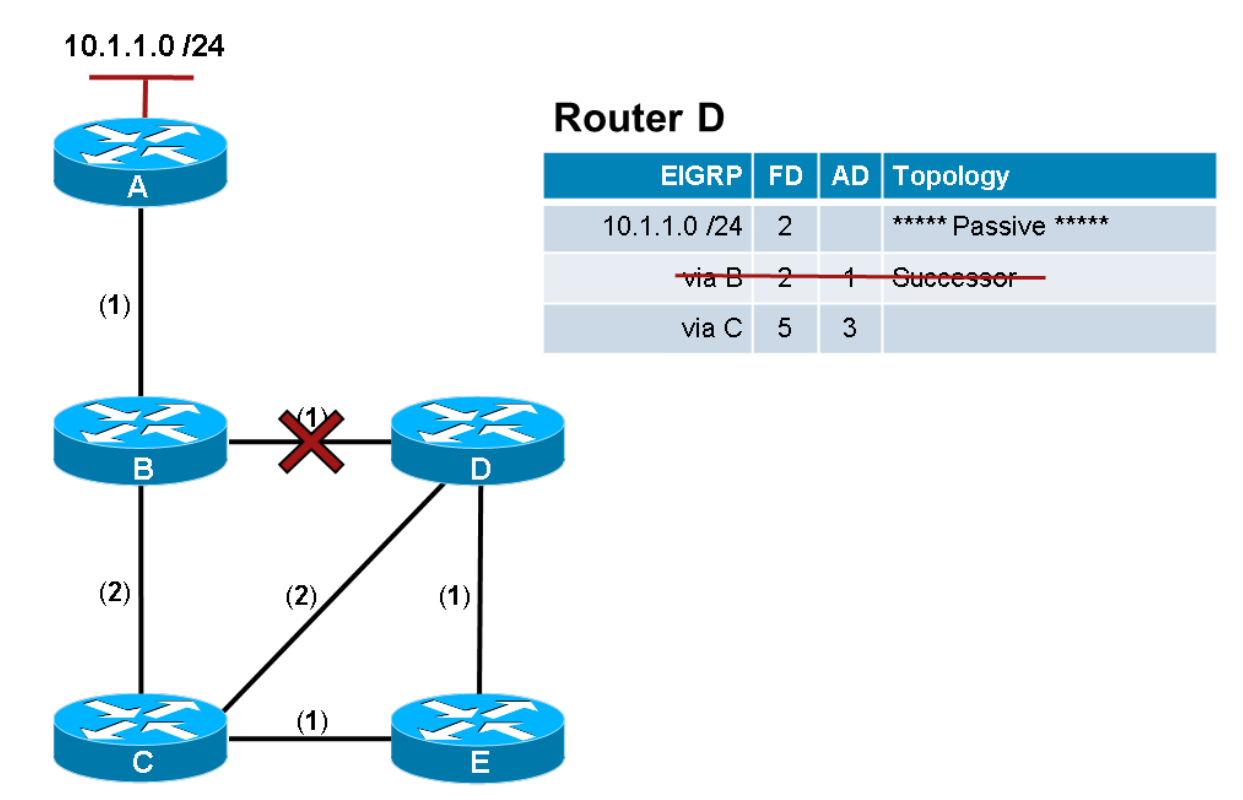

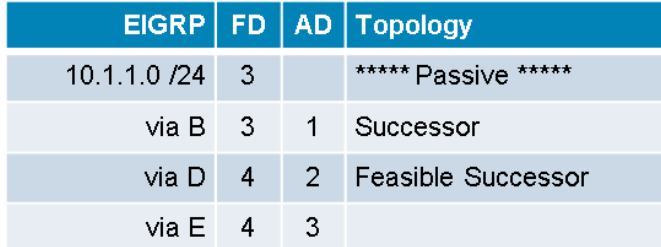

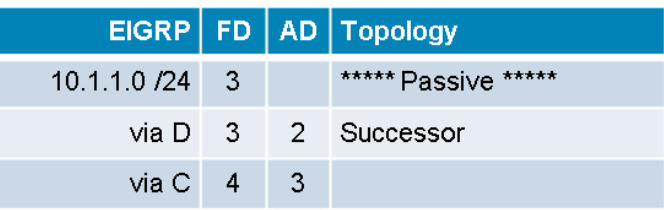

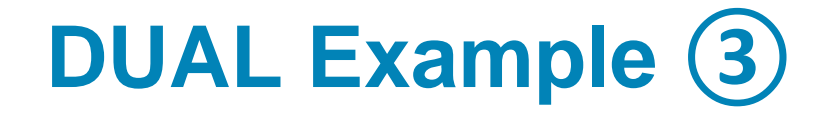

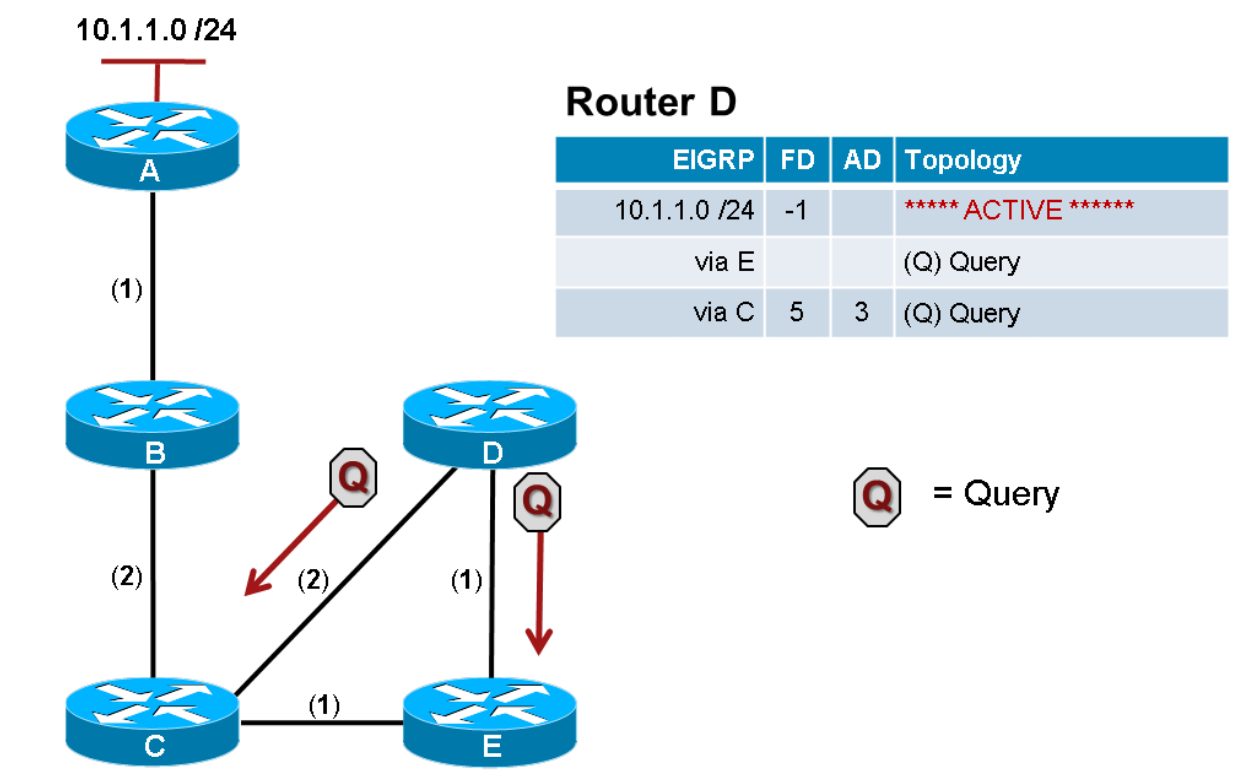

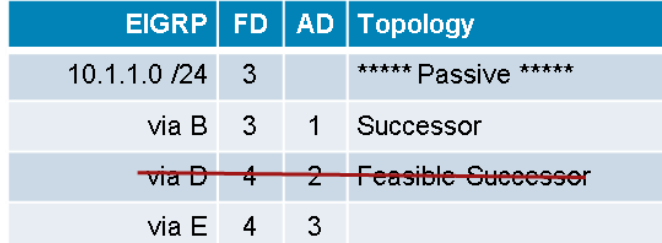

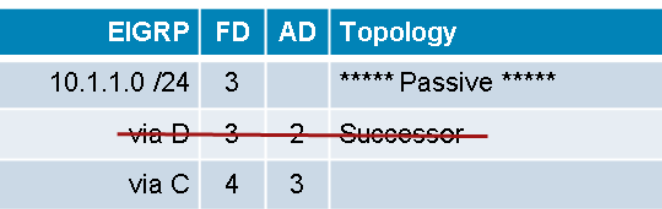

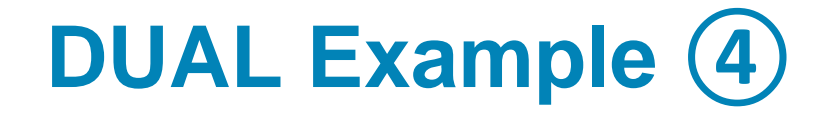

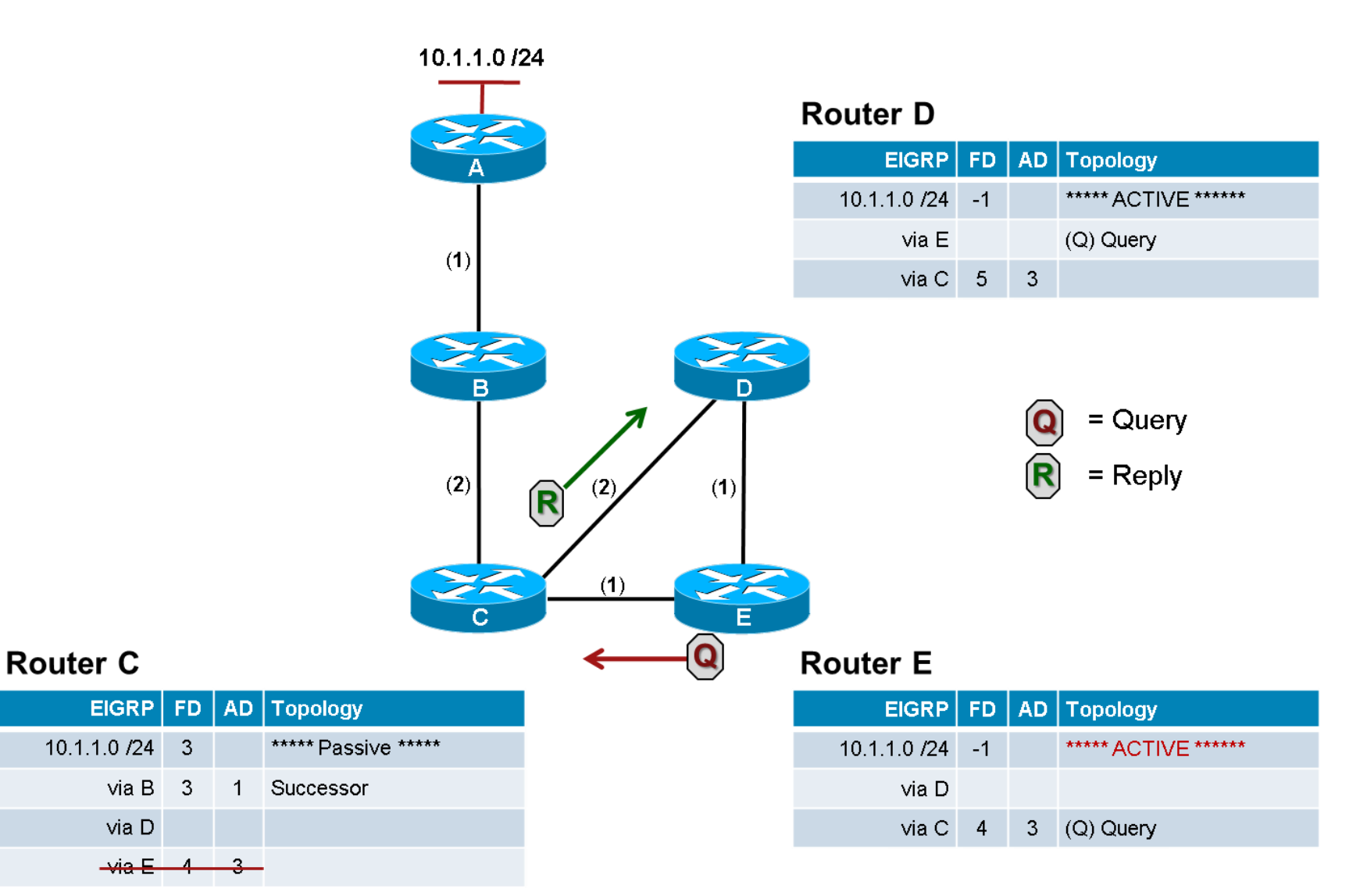

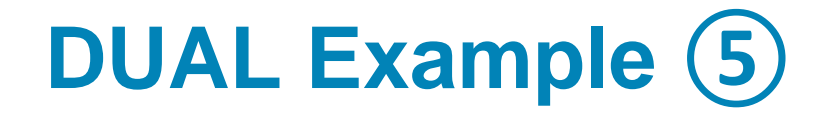

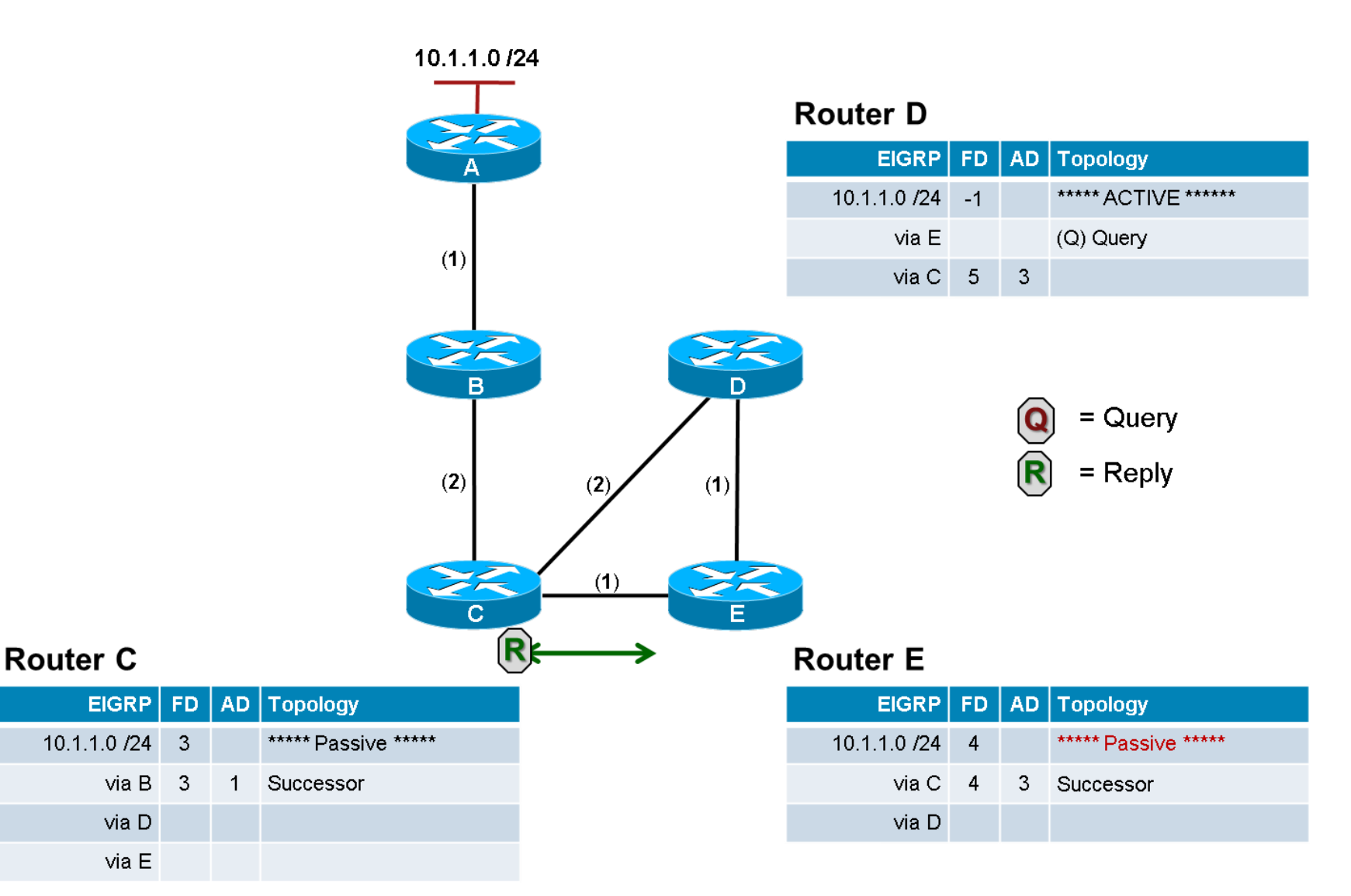

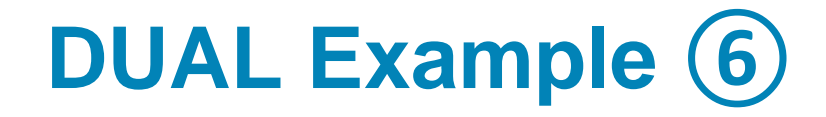

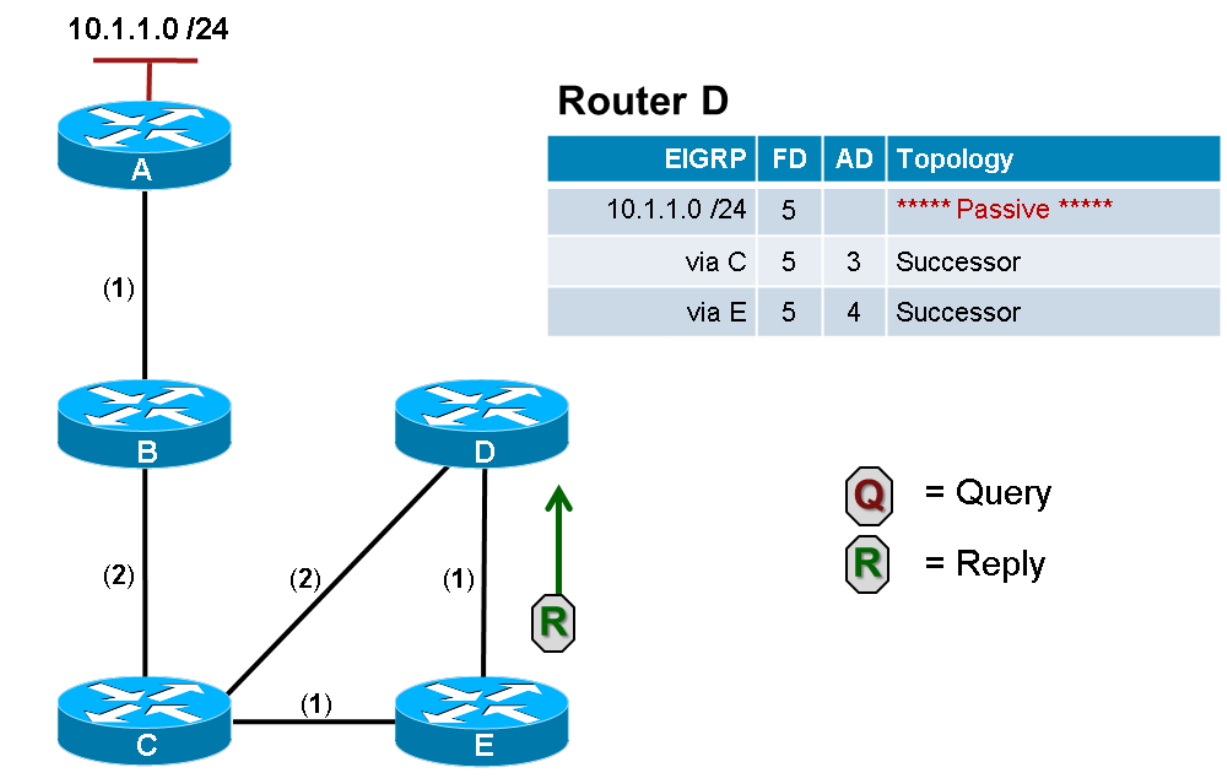

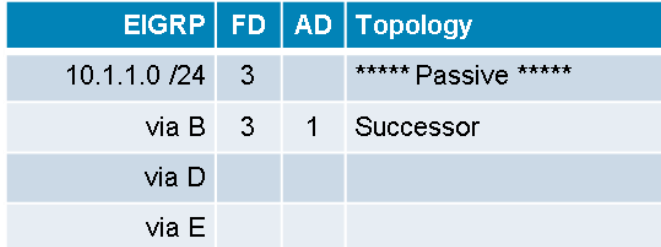

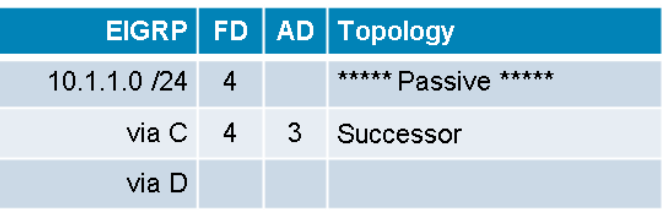

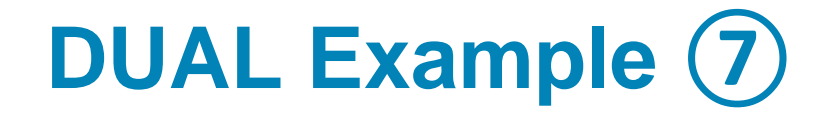

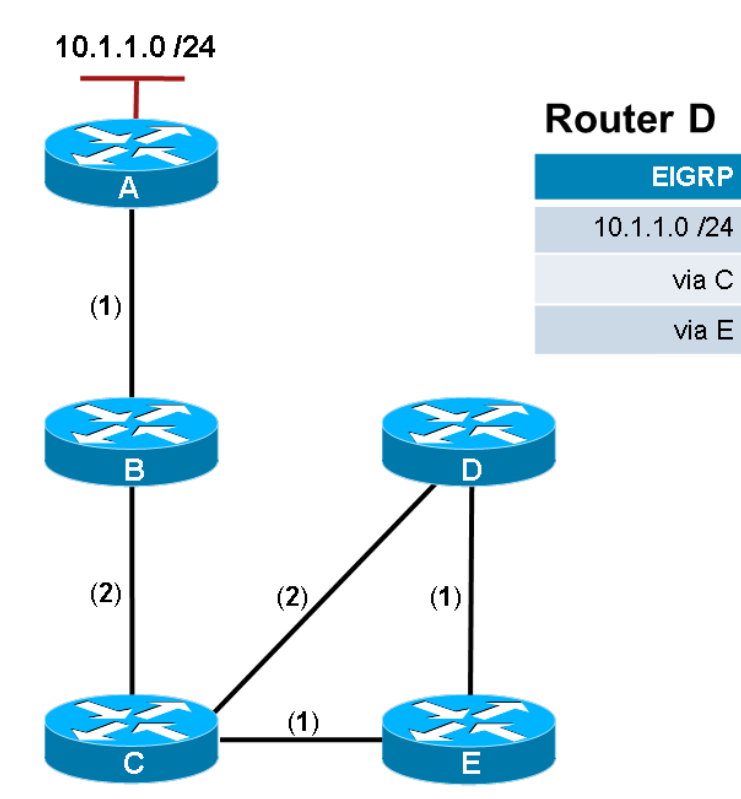

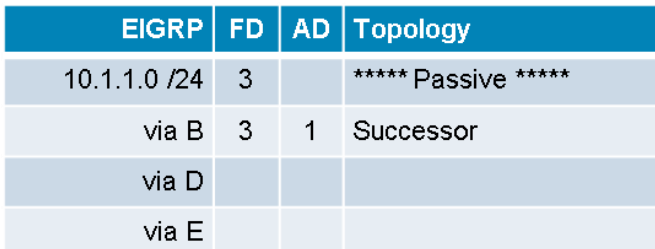

#### **Router E**

 $EIGRP$ 

via C

 $via E 5$ 

-5

 $-5$ 

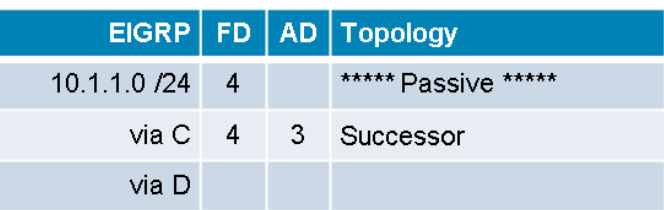

FD | AD | Topology

3 Successor

4 Successor

\*\*\*\*\* Passive \*\*\*\*\*

# Composite Metric

## **Metric**

- Composite metric consists of 4 factors
	- **K1 – Bandwidth** (static parameter, turned on by default)
	- **K3 – Delay** (static parameter, turned on by default)
	- **K4, K5 – Reliability** (dynamically evaluated, turned off by default)
	- **K2 – Load** (dynamically evaluated, turned off by default)
	- MTU (some literature mentions it as tie-breaker, but it is in fact useless)
- For calculation are by default:
	- used: Bandwidth, Delay
	- unused: Reliability and Load
- **Reliability and Load are measured only once at initial setup of route!**
- EIGRP metric is 32bit unsigned integer, IGRP metric is computed same way but it's only 24bit long
	- $\blacksquare$  EIGRP = IGRP << 8, IGRP = EIGRP >> 8
- **All neighbors MUST share same K-values!**

## **Metric: Bandwidth**

**EIGRP uses the slowest bandwidth (BW) in its metric** calculation

$$
BW = \frac{10^7}{\min BW} \cdot 256
$$

- The value of the bandwidth may or may not reflect (e.g. serials) the actual physical bandwidth of the interface
- ▪To modify the bandwidth value, use command:

**Router(config-if)# bandwidth** *kilobits*

## **Metric: Delay**

**• Delay is a measure of the time it takes for a packet to** traverse a route

$$
DLY = \frac{\sum delay}{10} \cdot 256
$$

**The delay (DLY) metric is** a static value based on the type of link to which the interface is connected and is expressed in microseconds

**Router(config-if)#** 

**delay** *tens-of-microseconds*

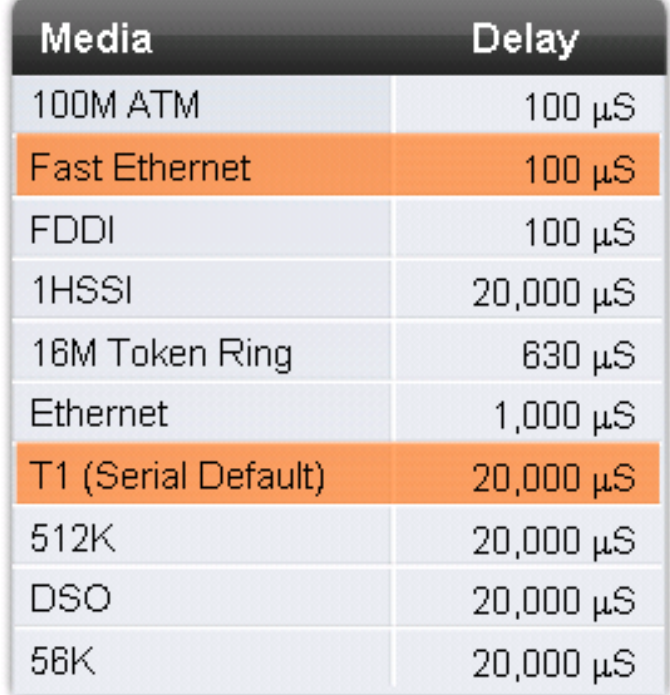

## **Classic Metric Calculation**

- **The EIGRP composite metric formula consists of values K1** through K5, known as EIGRP metric weights
- ▪Default composite formula:

$$
metric = K1 \cdot BW + K3 \cdot DLY
$$

▪Complete composite formula:

$$
metric = \left(K1 \cdot BW + \frac{K2 \cdot BW}{256 - load} + K3 \cdot DLY\right) \cdot \frac{K5}{rel + K4}
$$
  
Metric = 256\* [(K<sub>1\*</sub>  $\frac{10^7}{Min. Bandwidth} + \frac{K_2^{\ast}Nin. Bandwidth}{256 - Load} + \frac{K_3^{\ast}Total Delay}{10}) \cdot \frac{K_5}{K_4 + Reliability}]$   
Figure 7-5: *FIGRP Classic Metric Formula with Definitions*

## **Wide Metric**

#### **Example 2-18** Metric Calculation for Common LAN Interface Speeds

#### GigabitEthernet:

Scaled Bandwidth =  $10,000,000 / 1,000,000$ Scaled Delay =  $10 / 10$ Composite Metric =  $10 + 1 * 256 = 2816$ 

#### 10 GigabitEthernet:

Scaled Bandwidth =  $10,000,000 / 10,000,000$ Scaled Delay =  $10 / 10$ Composite Metric =  $1 + 1 * 256 = 512$ 

#### 11 GigabitEthernet:

Scaled Bandwidth =  $10,000,000 / 11,000,000$ Scaled Delay =  $10 / 10$ Composite Metric =  $0 + 1 * 256 = 256$ 

#### 20 GigabitEthernet:

Scaled Bandwidth =  $10,000,000 / 20,000,000$ Scaled Delay =  $10 / 10$ Composite Metric =  $0 + 1 * 256 = 256$ 

## **Wide Metric Calculation**

- The original EIGRP specifications measured delay in 10 μs units and bandwidth in kilobytes per second, which did not scale well with higher-speed interfaces.
- ▪Notice that an additional K value (K6) is included that adds an extended attribute to measure jitter, energy, or other future attributes.

$$
\frac{K_2 * 10^7}{\text{Wide}} = 65,535 * \left[ \left( \frac{K_1 * 10^7}{\text{Min. Bandwidth}} + \frac{\overline{Min. Bandwidth}}{256 - \text{Load}} + \frac{K_3 * \text{Latency}}{10^{-6}} + K_6 * \text{Extended} \right) * \frac{K_5}{K_4 + \text{Reliability}} \right]
$$

- **Figure 7-10** EIGRP Wide Metrics Formula with Definitions
- **EIGRP** is able to detect when peering with a router is using classic metrics, and it unscales a metric

EIGRP Bandwidth \* EIGRP Classic Scale Unscaled Bandwidth =  $($ . Scaled Bandwidth **Figure 7-11** Formula for Calculating Unscaled EIGRP Metrics

# **Metric Calculation: Example ①**

### R2#show ip route

<code output omitted>

Gateway of last resort is not set

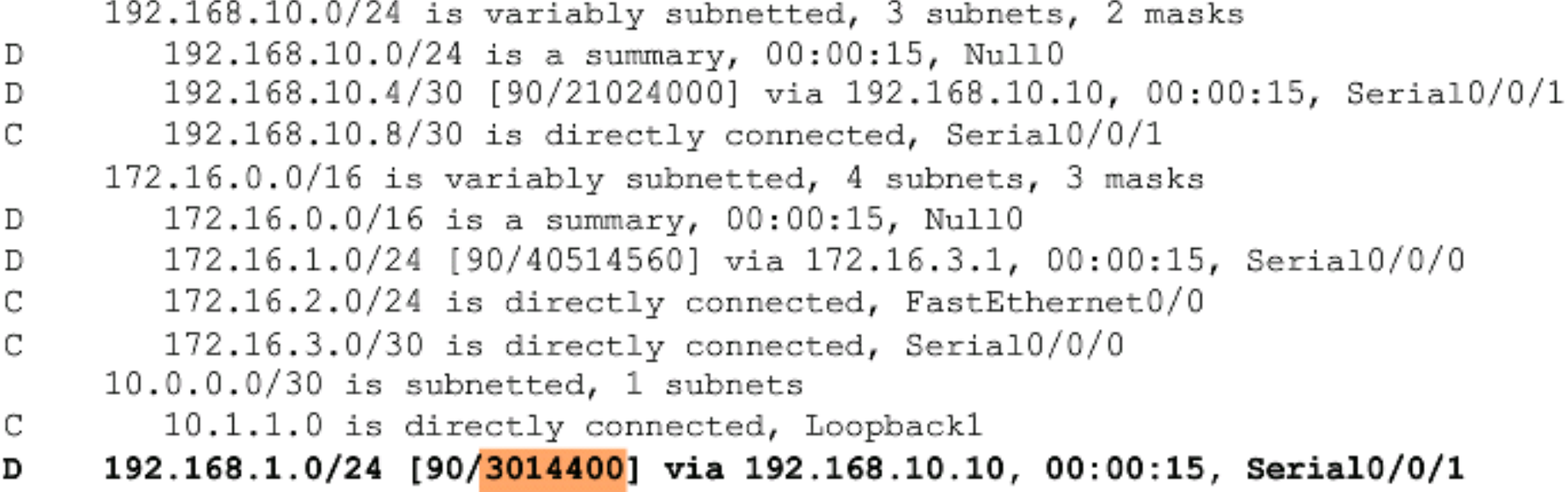
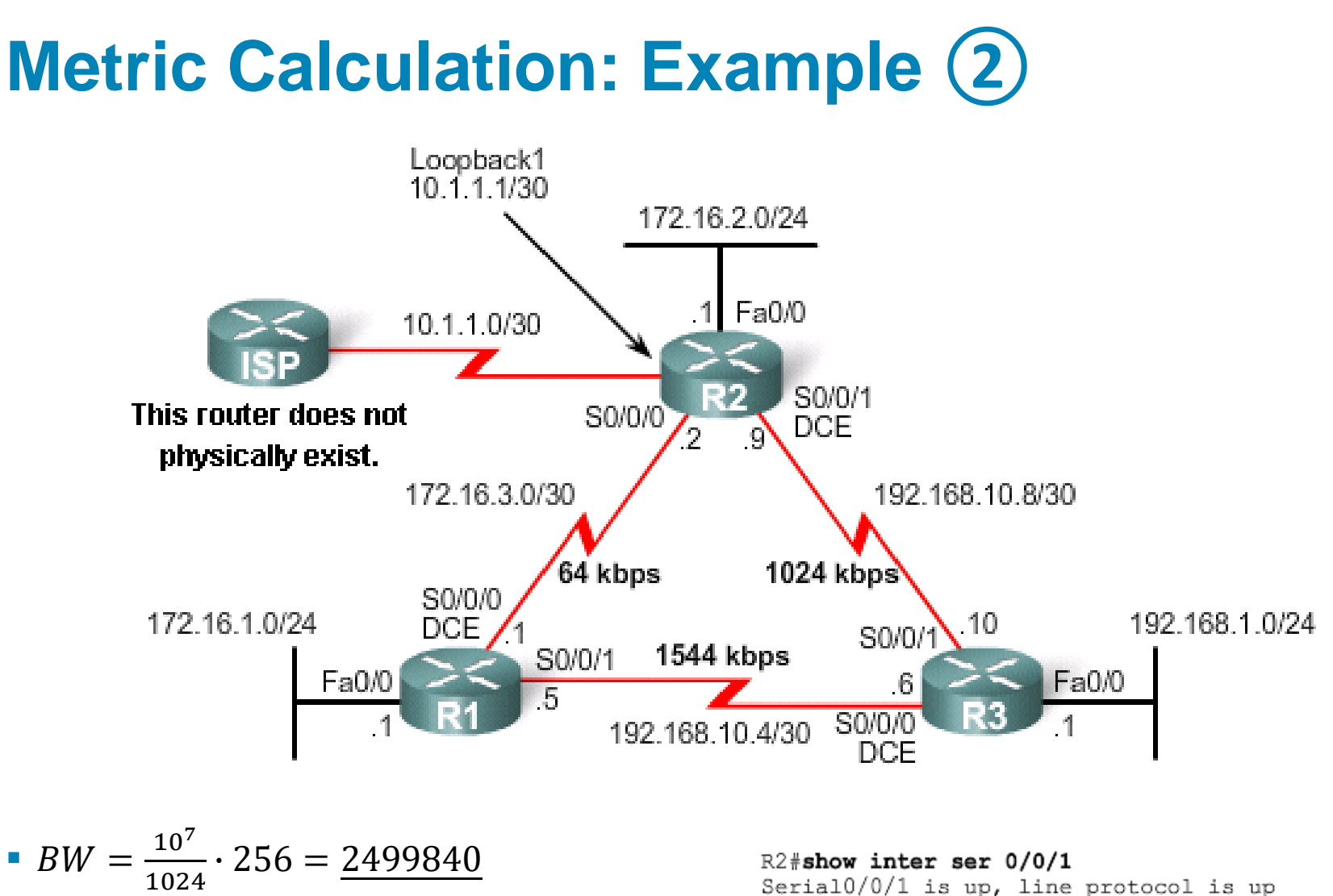

- $DLY = \frac{20000+100}{10}$  $\frac{10+100}{10} \cdot 256 = \frac{514560}{10}$
- $\blacksquare$  metric = 2499840 + 514560 =  $\frac{3014400}{ }$

Serial0/0/1 is up, line protocol is up Hardware is PowerQUICC Serial Internet address is 192.168.10.9/30 MTU 1500 bytes, BW 1024 Kbit, DLY 20000 usec, reliability 255/255, txload 1/255, rxload 1/255 Encapsulation HDLC, loopback not set <remaining output omitted>

### EIGRP Message **Exchange**

## **Packet Types ①**

#### ▪**Hello**

- **Detection of EIGRP neighbors, exchange of K-values, AS numbers,** timers and authentication
- Sent periodically every 5 seconds (on links slower than T1 every 60 seconds) on 224.0.0.10
- **EXA** Hello packets are not acknowledged

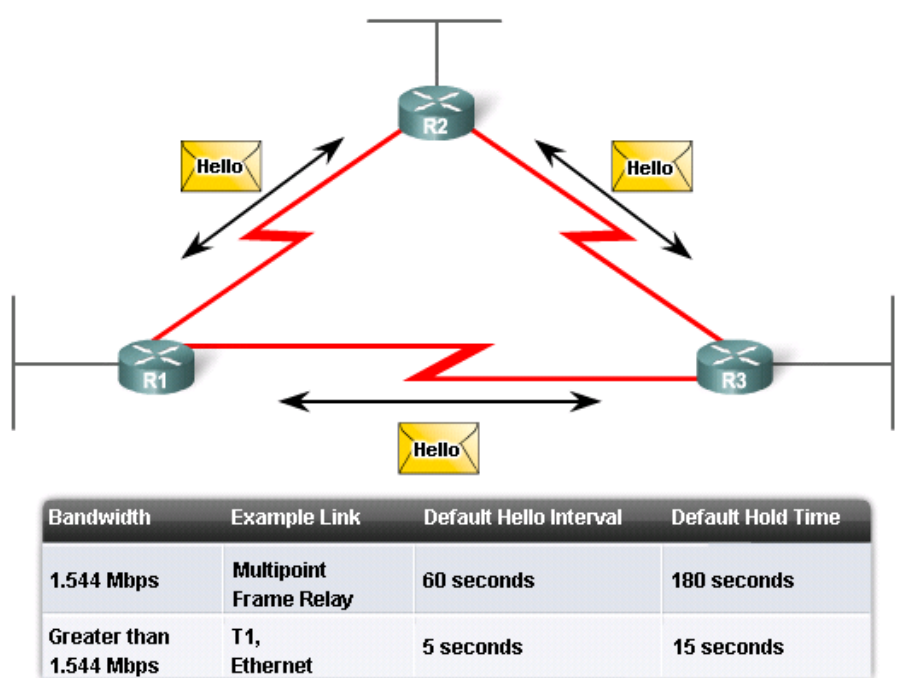

# **Packet Types ②**

#### ▪ **Update**

- Carries routing information
- Could be sent either as unicast or as multicast
- Update packets are acknowledged by receiving party
- **They could cause receivers to** start DUAL

#### ▪ **ACK**

- **. Used for acknowledging Update,** Query and Reply packets
- **B** Sent as unicast (and of course are not acknowledged)
- **In principal it's Hello packet with** *empty body*

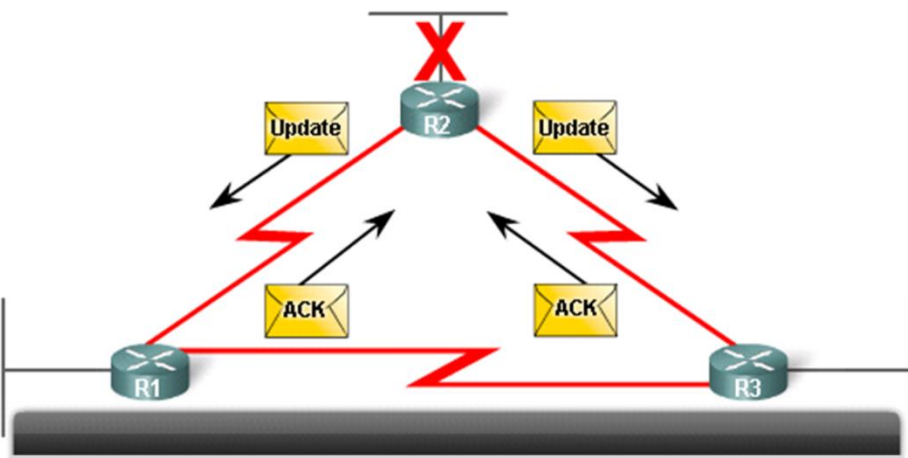

#### **Update packet**

- Initially sent after a new neighbor is discovered.
- Sent when a topology change has been detected.

# **Packet Types ③**

#### ▪ **Query**

- Router is actively looking for best path to destination network in topology
- Usually sent as multicast
- **Query packets are acknowledged**
- **They're starting DUAL or** spreading it to neighbors

#### ▪ **Reply**

- **Answer to Query packet**
- Sent as unicast
- Reply packets are acknowledged

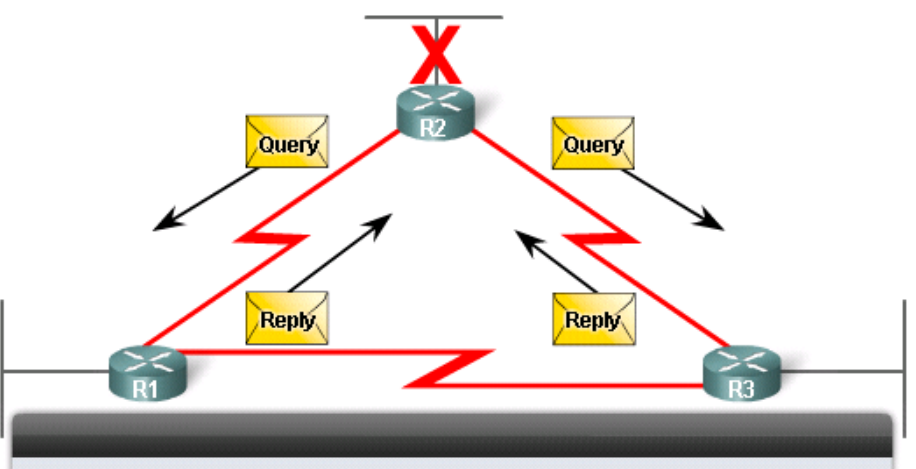

#### Query packet

- . Used by DUAL when searching for networks or other tasks. Reply packet
- Automatically sent in response to Query packet Acknowledgement (ACK) packet
- . Automatically sent back when reliable RTP is used

## **Packet Structure in More Detail (1)**

- ▪*All perfectly designed protocols are using TLV!*
- **Three TLV types:** 
	- 0x0001 EIGRP parameters
	- 0x0002 Internal routes
	- 0x0003 External routes

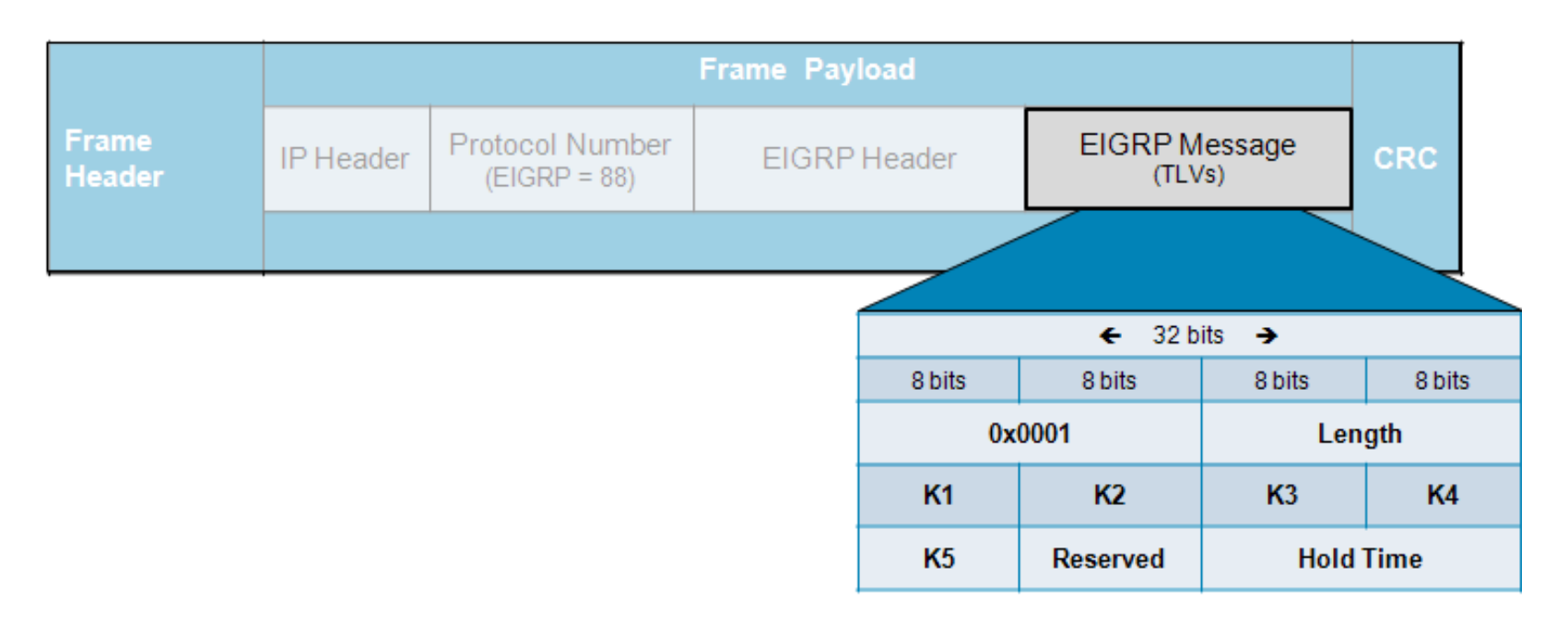

## **Packet Structure in More Detail ②**

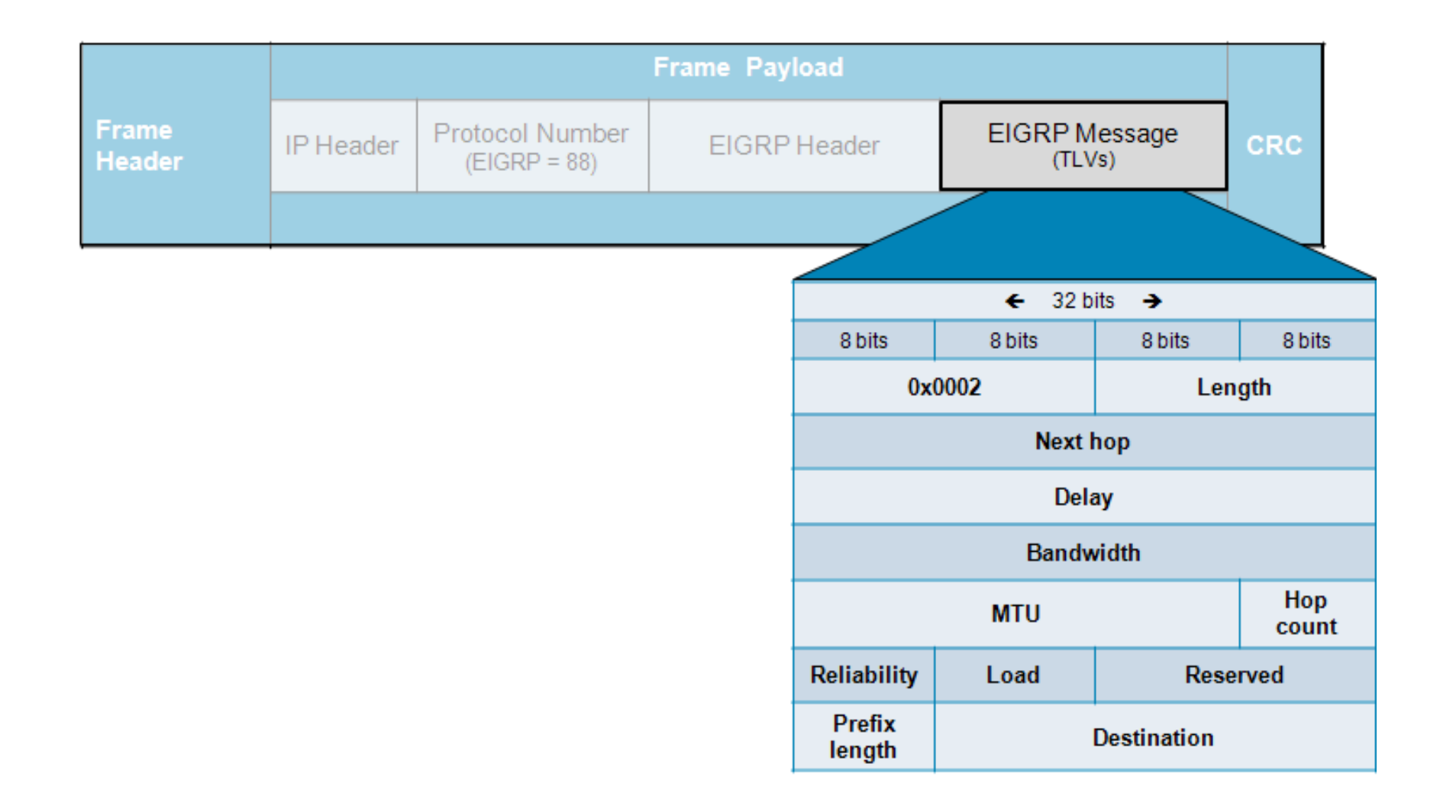

## **Packet Structure in More Detail ③**

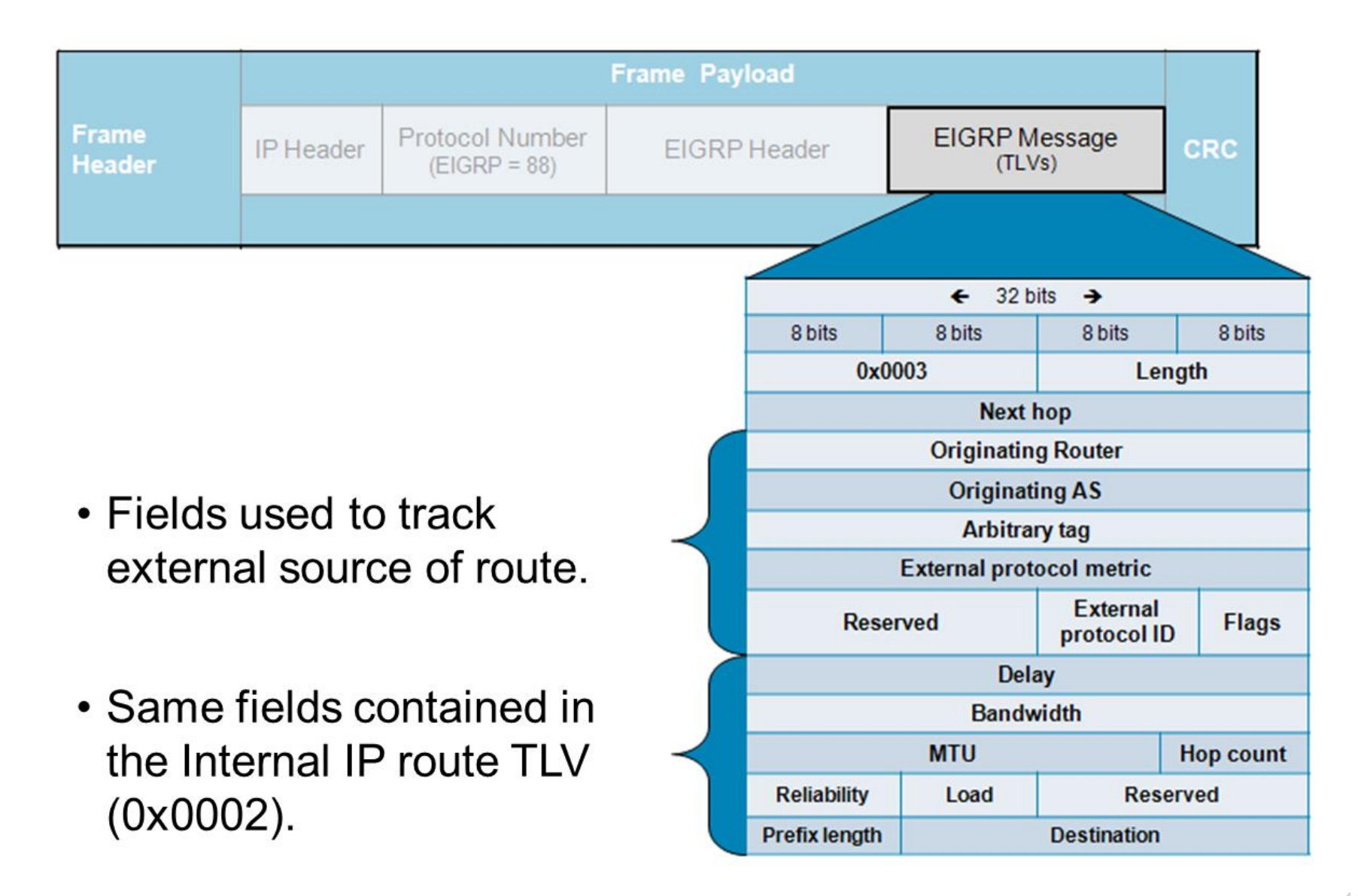

### **Initial Packet Exchange**

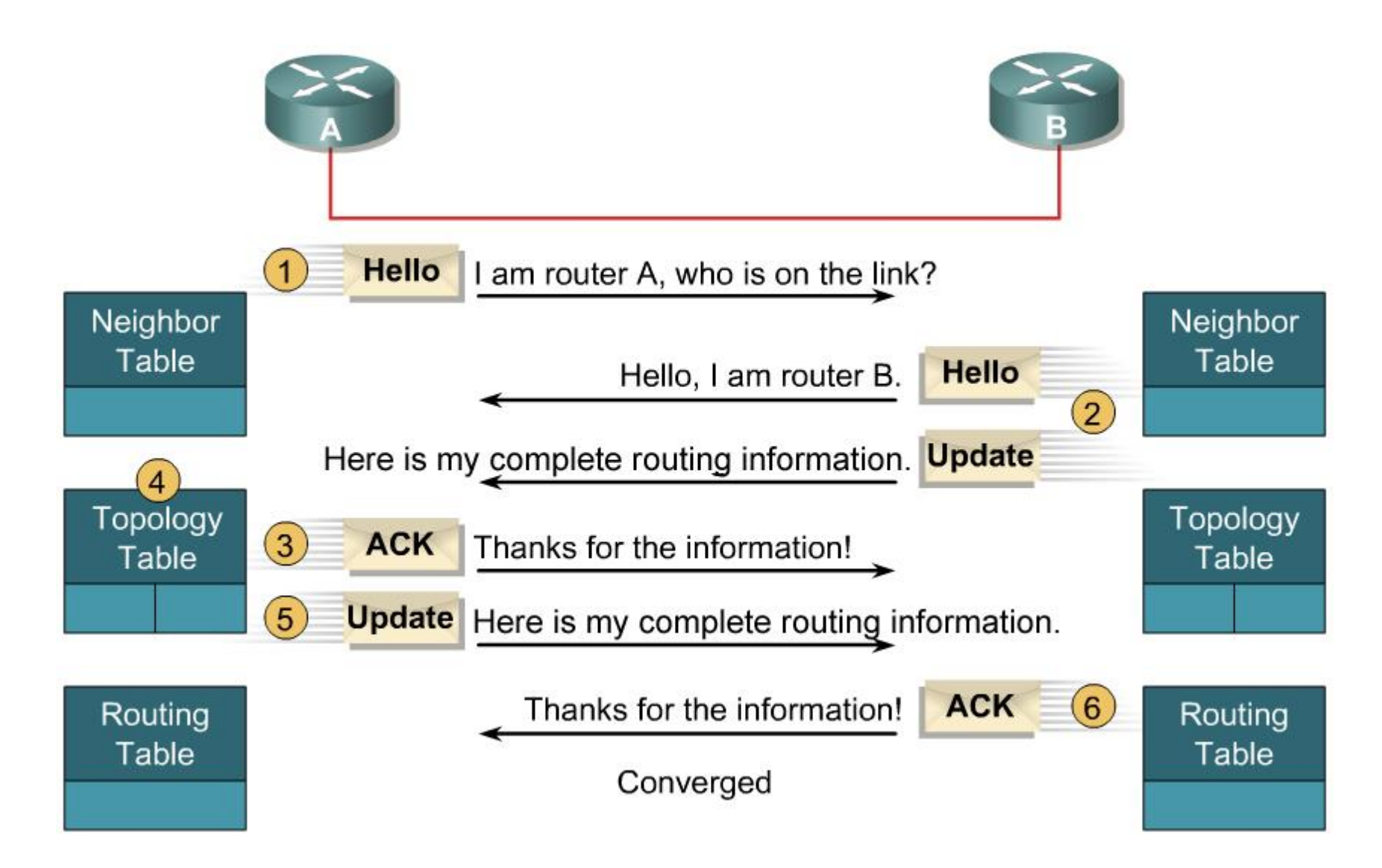

### **Neighbor Table**

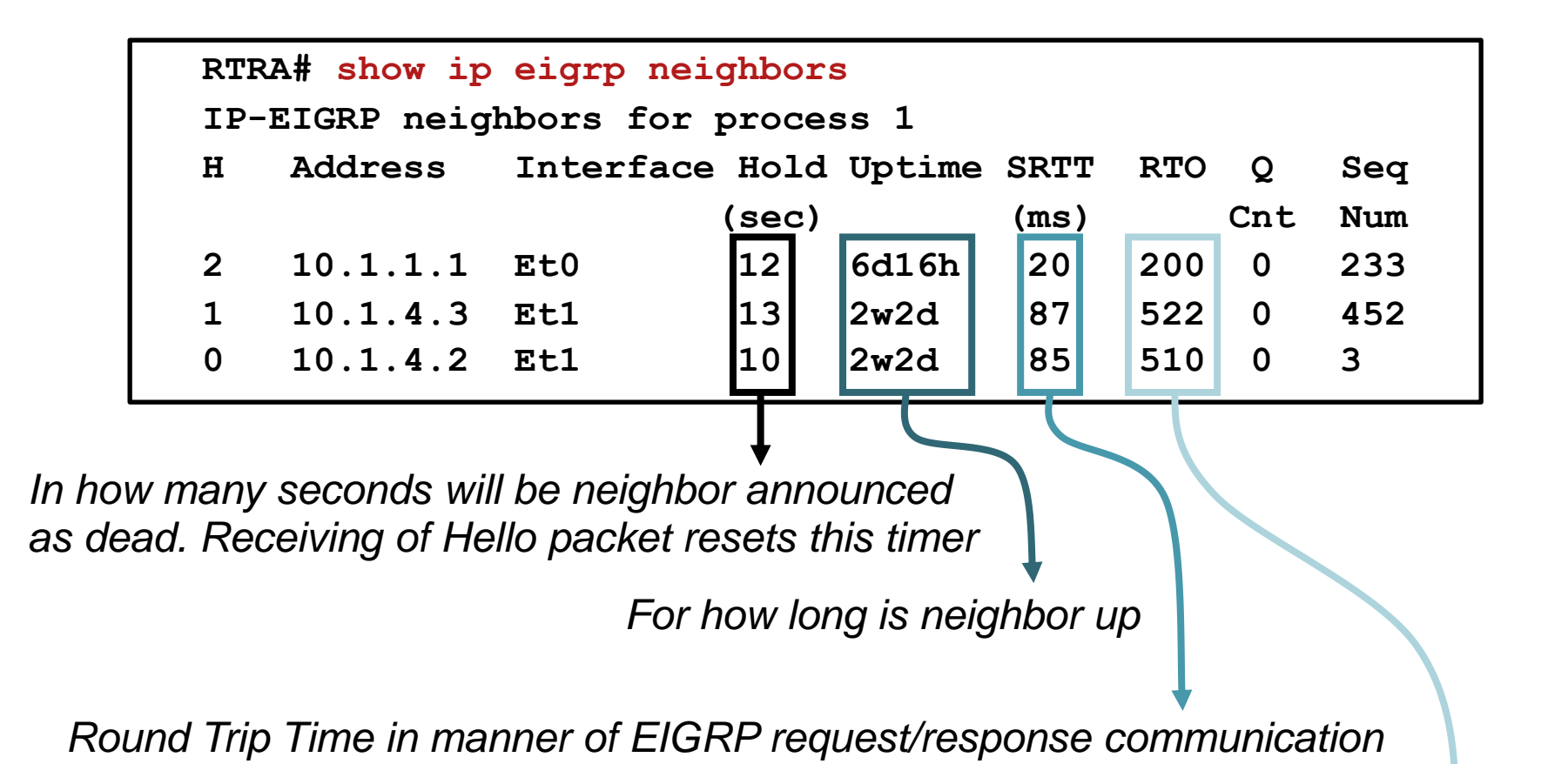

*In how many seconds router will generate new packet whenever the last one wasn't acknowledged*

### **Topology Table**

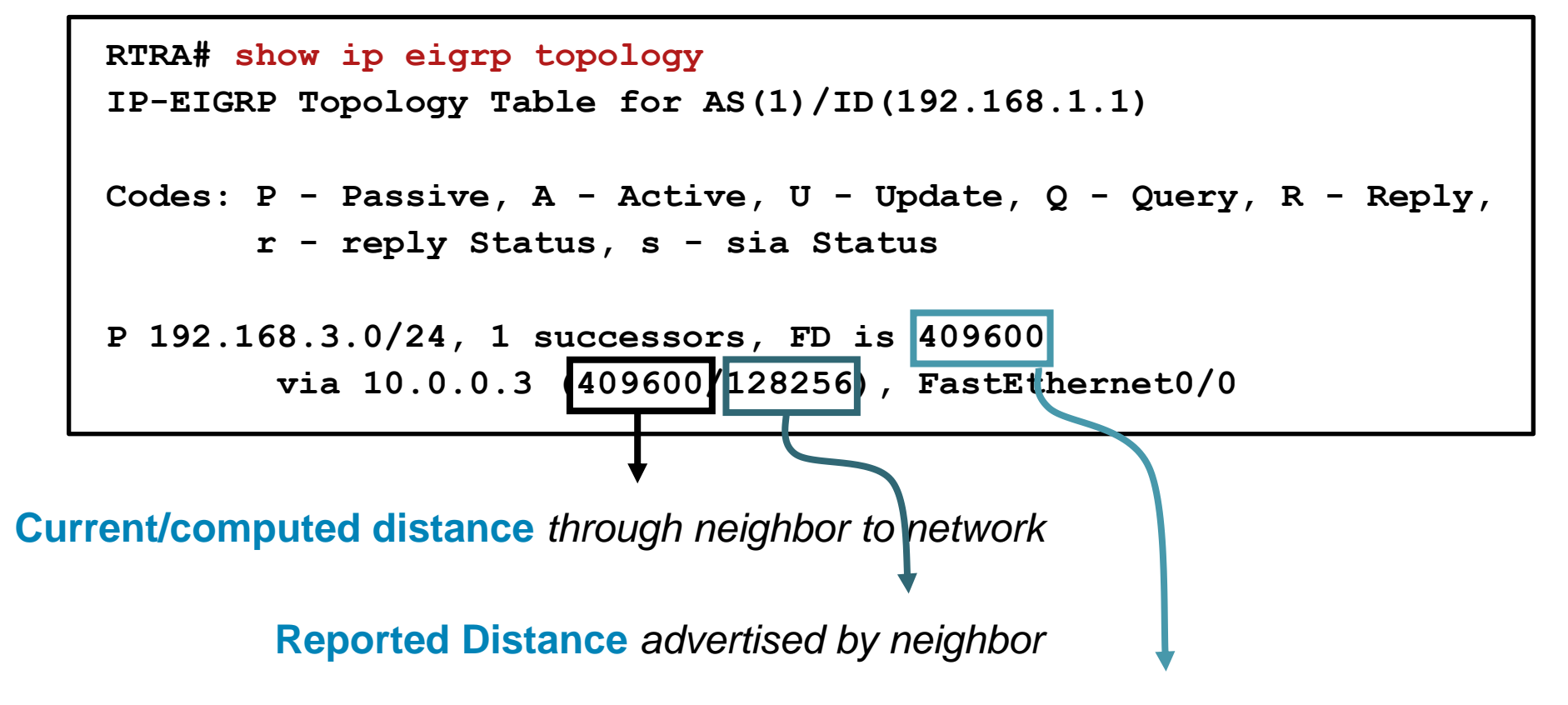

**Feasible Distance** *for destination network*

# **Workflow of Routing Information (1)**

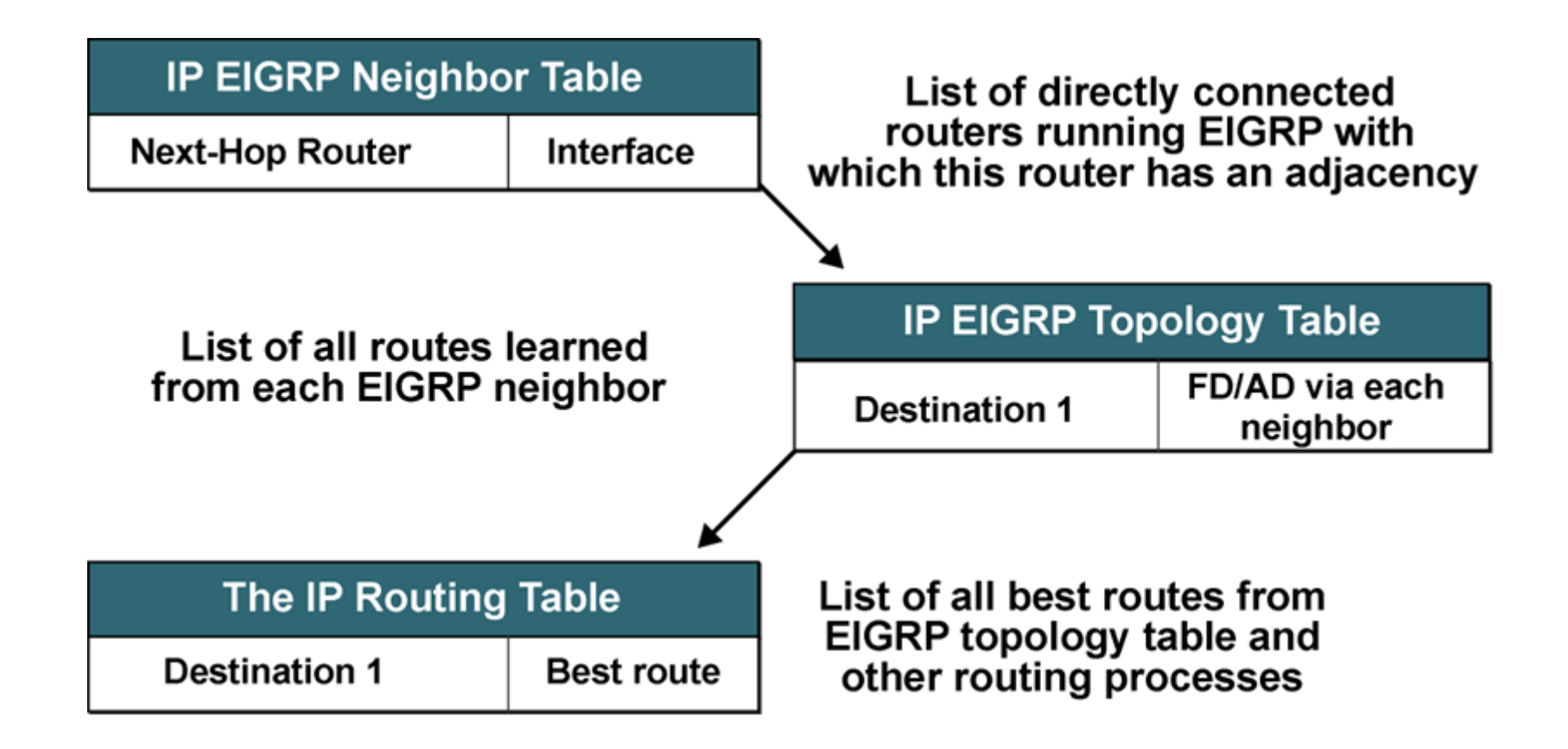

## **Workflow of Routing Information ②**

#### **On router** *C***:**

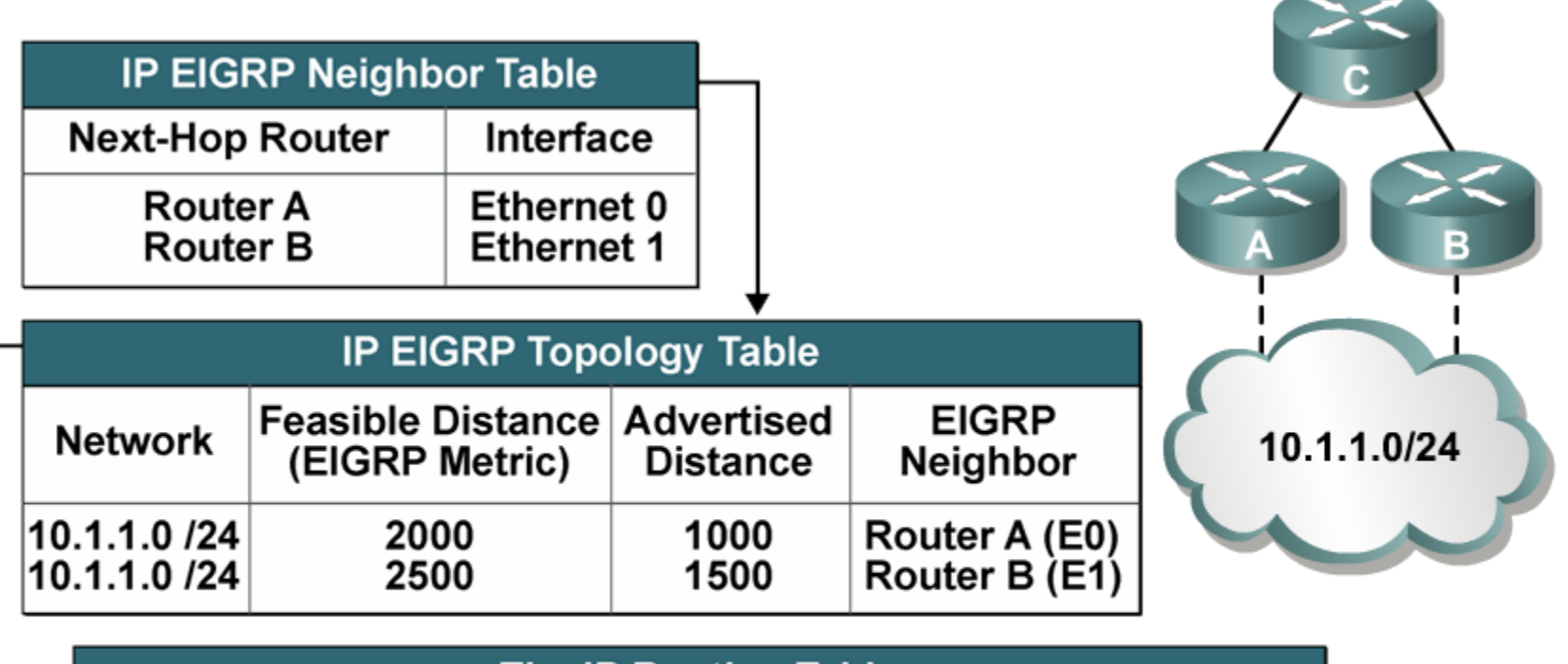

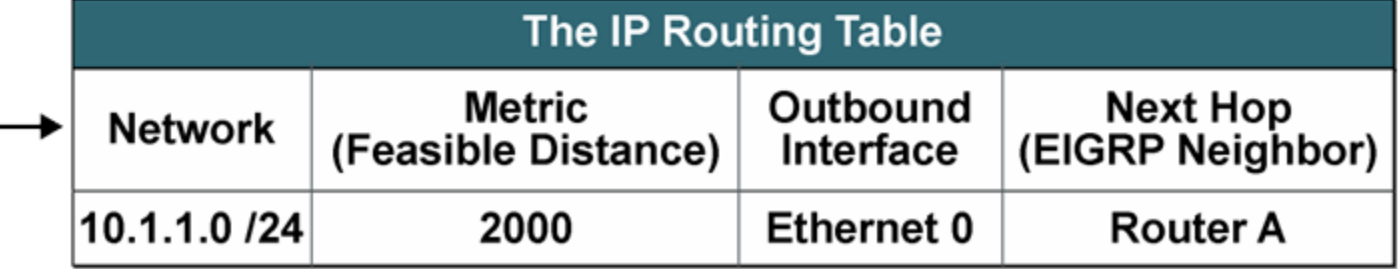

### EIGRP Configuration

## **Basic Configuration Guide (1)**

**Router(config)#** 

**router eigrp** *autonomous-system-number*

- **EXECTE Activates EIGRP and binds it to AS number** 
	- All routers which suppose to exchange routing information must belong to same AS

**Router(config-router)#**

**no auto-summary**

**network** *network-number* **[***wildcard-mask***]**

- **Target network is associated with EIGRP routing process**
- ▪Wildcard parameter isn't mandatory but recommended
	- **IF parameter isn't used THEN network behave as classful**

## **Basic Configuration Guide ②**

**Router(config-if)# bandwidth** *kilobits*

- On interfaces it's necessary to specify real bandwidth to let EIGRP works properly
- EIGRP is using bandwidth...
	- when computing metric
	- **when computing how much BW could EIGRP** internally use for signaling traffic
- **. It's not recommended to use bandwidth to influence** computation of metric
	- **. Instead of this use the delay command**

### **Example: EIGRP Basic Startup**

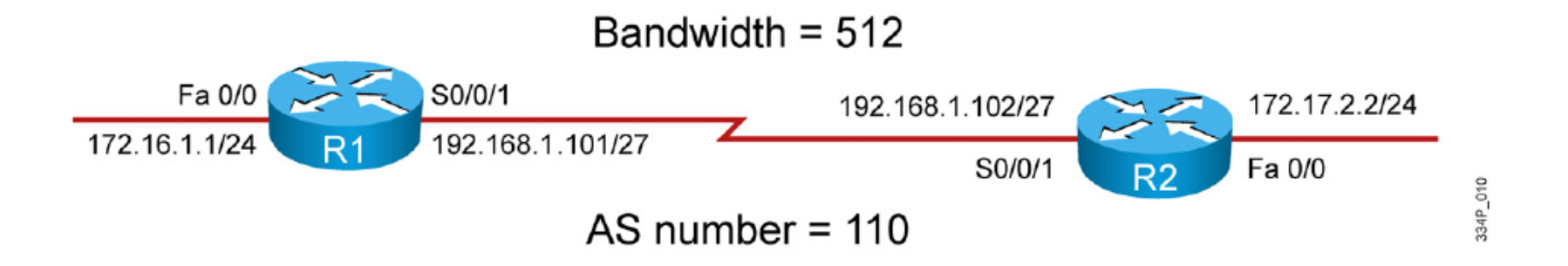

#### $R1#$

 $R2#$ 

| interface FastEthernet0/0                                               | interface FastEthernet0/0                                               |
|-------------------------------------------------------------------------|-------------------------------------------------------------------------|
| ip address 172.16.1.1 255.255.255.0                                     | ip address 172.17.2.2 255.255.255.0                                     |
|                                                                         |                                                                         |
| interface Serial0/0/1                                                   | interface Serial0/0/1                                                   |
| bandwidth 512<br>ip address 192.168.1.101 255.255.255.224               | bandwidth 512<br>ip address 192.168.1.102 255.255.255.224               |
| router eigrp 110<br>network 172.16.1.0 0.0.0.255<br>network 192.168.1.0 | router eigrp 110<br>network 172.17.2.0 0.0.0.255<br>network 192.168.1.0 |

### **Change of Metric Computation**

- In case of need it's possible to change boolean K-values
- ▪Configuration snippet:

**Router(config-router)# metric weights 0** *K1 K2 K3 K4 K5*

▪*Usually changing the weights is not recommended and have to be consulted with Cisco technical support*  $\odot$ 

## **Change of Timers**

- EIGRP has two timers
	- **EXTERN Hello Interval** interval between sending of two consecutive Hello packets
	- **Hold Time** maximal time after receiving Hello packet in which is router considered alive
		- Routers Hold Time is used by neighbors
- **Timers between neighbors could be different!!!** 
	- *Every router could send Hello packet with different frequency and advertise different Hold Times*
	- **There's no (mathematical) connection between Hello Interval and Hold** Time, change of the one doesn't influence other
- Command snippet for per-interface change:

```
Router(config-if)#
```
**ip hello-interval eigrp** *as-number hello-interval*

**ip hold-time eigrp** *as-number hold-time*

## **Default Route ①**

▪Default route information could be installed in two ways:

- 1. Either as static 0.0.0.0/0 route
- 2. Or as destination network with flag describing it as default route
- 1. Static 0.0.0.0/0 route must be redistributed into EIGRP

- 2. Using **ip default-network** command
	- Default route ≈ route to "default-network"
	- **Typically this "default-network" is interconnecting border router of** EIGRP AS with ISP

# **Default Route ②**

- **EX Command guideline for "default-network" has two steps:** 
	- 1. Network which will be classified as "default-network" must be included in topology – e.g. defined by **network** command or redistributed into it
	- 2. On border router classify it with command **ip default-network**
- **Disadvantage of this approach:** 
	- ip default-network is classful!
	- **IF A.B. C. D isn't major network (it's classless)** THEN configuration would automatically generate command:

**ip route** *CL\_NET***(***A.B.C.D***)** *CL\_MASK***(***A.B.C.D***)** *A.B.C.D* 

▪ Following this generated route MUST be redistributed into EIGRP:

**Router(conf-router)# redistribute static**

▪ And finally classified as "default-network":

**Router(conf)# ip default-network** *CL\_NET***(***A.B.C.D***)**

▪ Document ID *:* 16448

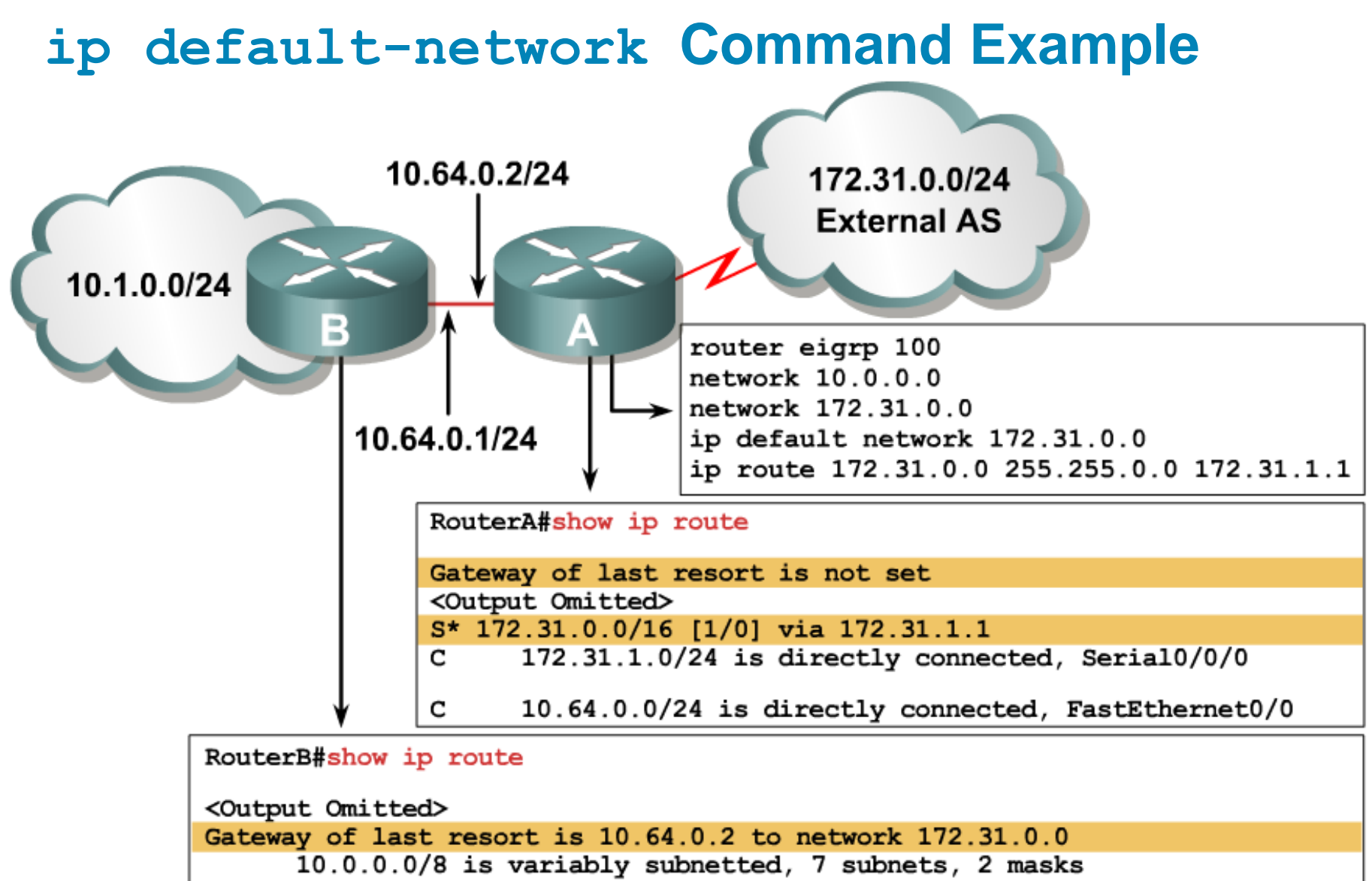

<Output Omitted>

10.0.0.0/24 is directly connected, FastEthernet0/0 с

D<sup>\*</sup> 172.31.0.0/16 [90/10486122] via 10.64.0.2, 00:00:05, FastEthernet0/0

# **Load Balancing ①**

- *Every routing protocol is able to do equal-cost load balancing…*
- ▪*…but only EIGRP is capable of unequal-cost load balancing thanks to FC and feasible successor!*
- **Successor is always used**
- ▪Following command influences EIGRP load-balancing:

**Router(config-router)# variance** *multiplier*

■ In short words command tells how "bad" feasible successor route *could leak from topology table!*

## **Load Balancing (2)**

**Any successor's FD with a metric below the EIGRP** variance value is installed into the RIB.

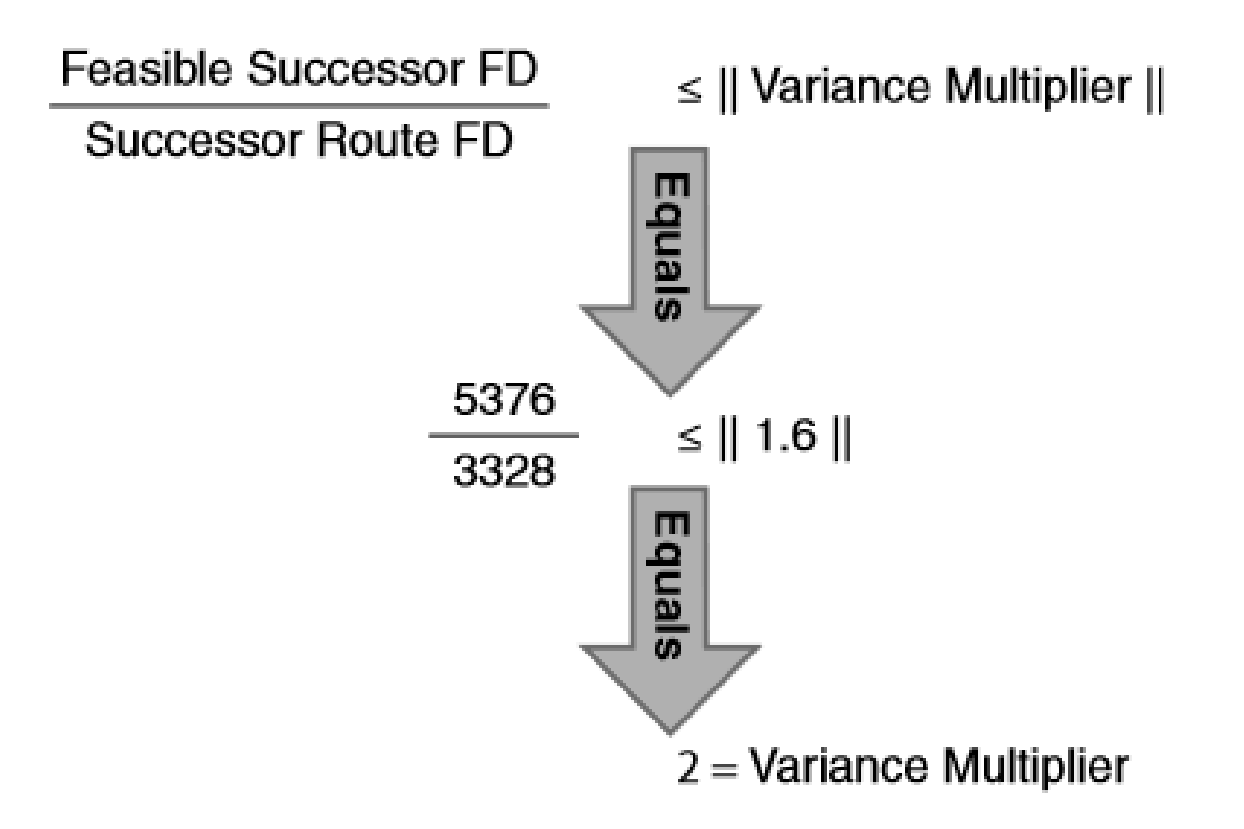

## **Load Balancing (3)**

- **-Load balancing could work on per-packet or per-destination** basis
- **-It's recommended to have CEF enabled to improve routers** functionality:

**Router(config)# ip cef**

**• Configuration snippet in outgoing interface section:** 

**Router(config-if)# ip load-sharing per-packet Router(config-if)# ip load-sharing per-destination**

#### EIGRPv6

#### **EIGRPv6 – Basics**

- **EIGRP for IPv6 is available since IOS 12.4T**
- 4-bytes RouterID is required
	- IF RouterID cannot be discovered (no IPv4 address on loopback or interface) THEN it has to be specified manually
	- Ensure that RouterID is set in IPv6 only networks!

- **There are two ways how to configure EIGRP protocol for** IPv6
	- **Using interface section**
	- Using Named Mode new way, similar as BGP config

### **EIGRPv6 Interface Configuration**

**• Add interface to a EIGRP ASN** 

```
Router(config)# interface fa0/0
Router(config-if)# ipv6 eigrp 64512
Router(config-if)# exit
```
**Ensure that router has router-id set in case that there is no** IPv4 address

**Router(config)# ipv6 router eigrp 64512 Router(config-rtr)# router-id 158.193.138.255**

**• Sometimes it is necessary to enable EIGRP routing** (depends on the IOS version)

**Router(config)# ipv6 router eigrp 64512 Router(config-rtr)# no shutdown**

### **EIGRP Named Mode**

- **E** Starting with IOS Release 15.0(1)M
- **Better unified, more consistent configuration interface, both for** IPv4 and IPv6
- **Preferred mode of configuring EIGRP IF the IOS supports it** 
	- All commands for new features in EIGRP will be made available in the named mode only.

#### ▪ **Address Family (AF) section**

**• mandatory section, configuration that specifies the particular address** family for which an EIGRP instance shall be started

#### ▪ **Per-AF-interface section**

▪ optional section, settings pertaining to the specified interface and AF

#### ▪ **Per-AF-topology section**

■ inside a particular AF, related to the support of Multi Topology Routing

## **EIGRP Named Mode: Config (1)**

**• Choose an arbitrary name** 

**R1(config)# router eigrp TEST**

**-IPv4 EIGRP address family for AS number 1 is enabled** 

**R1(config-router)# address-family ipv4 unicast autonomous-system 1**

■ Set Router-id

**R1(config-router-af)# eigrp router-id 1.1.1.1**

■ Set networks

**R1(config-router-af)# network 192.168.2.0 0.0.0.3**

## **EIGRP Named Mode: Config (2)**

■ IPv6 address family can be configured similarly:

```
R1(config-router)# address-family ipv6 unicast 
autonomous-system 1
```
- **Note!** EIGRP is immediately enabled on all interfaces with IPv6 address!
- ▪You can override the behavior by setting your own defaults:

```
R1(config-router-af)# af-interface default
R1(config-router-af-interface)# shutdown
R1(config-router-af)# af-interface FastEthernet0/1
R1(config-router-af-interface)# no shutdown
R1(config-router-af-interface)# passive-interface
```
#### **Name Mode: Illustration**

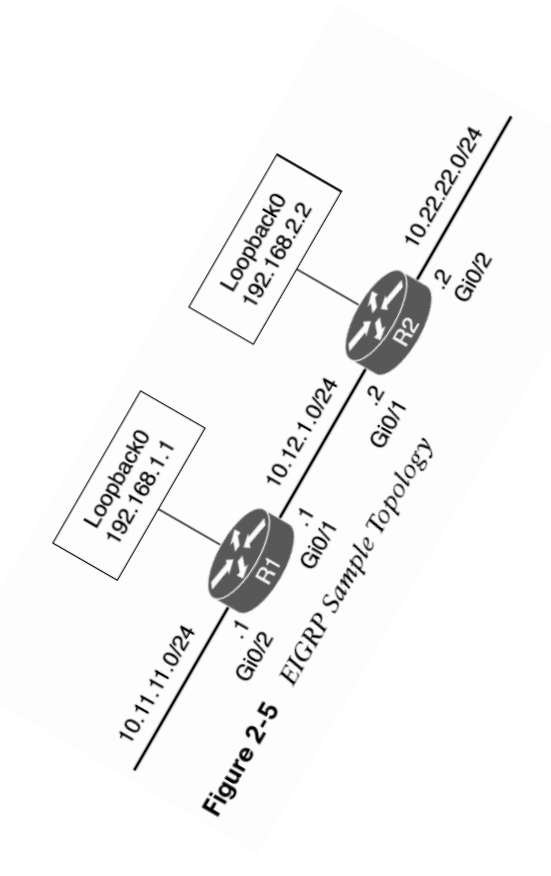

#### **Example 2-3** Sample EIGRP Configuration

```
R1 (Classic Configuration)
interface Loopback0
 ip address 192.168.1.1 255.255.255.255
\mathbf{I}interface GigabitEthernet0/1
    ip address 10.12.1.1 255.255.255.0
\perpinterface GigabitEthernet0/2
    ip address 10.11.11.1 255.255.255.0
\mathbf{I}router eigrp 100
network 10.11.11.1 0.0.0.0
network 10.12.1.1 0.0.0.0
 network 192.168.1.1 0.0.0.0
R2 (Named Mode Configuration)
interface Loopback0
 ip address 192.168.2.2 255.255.255.255
\perpinterface GigabitEthernet0/1
    ip address 10.12.1.2 255.255.255.0
\mathbf{I}interface GigabitEthernet0/2
    ip address 10.22.22.2 255.255.255.0
\mathbf{I}router eigrp EIGRP-NAMED
 address-family ipv4 unicast autonomous-system 100
  network 0.0.0.0 255.255.255.255
```
#### Authentication in EIGRP

### **Authentication**

- **EIGRP supports only MD5 authentication**
- Configuration guideline is similar to RIPv2 authentication setup
- 1. Creation of key chain:

**Router(config)# key chain** *NAME* **Router(config-keychain)# key** *NUMBER* **Router(config-keychain-key)# key-string** *PASSWORD*

#### 2. Activation of authentication on interface:

**Router(config-if)# ip authentication mode eigrp** *AS* **md5**

#### 3. Activation of key chain on interface:

**Router(config-if)# ip authenticat key-chain eigrp** *AS NAME*

### **Authentication**

**. If Named Mode is used:** 

```
router eigrp TEST
 !
 address-family ipv6 unicast autonomous-system 1
  !
  af-interface GigabitEthernet0/1
   authentication mode md5
   authentication key-chain TEST
  exit-af-interface
```
# **Key Chain Lifetimes ①**

**Router(config-keychain-key)# accept-lifetime** *start-time* **{infinite |** *end-time* **| duration** *seconds***}** 

**• Optional command: defining interval when router is** checking received packets signed with this key

**Router(config-keychain-key)# send-lifetime** *start-time* **{infinite |** *end-time* **| duration** *seconds***}** 

**• Optional command: defining interval when router sends** packets signed with this key
# **Key Chain Lifetimes ②**

 $R1$ (config)#

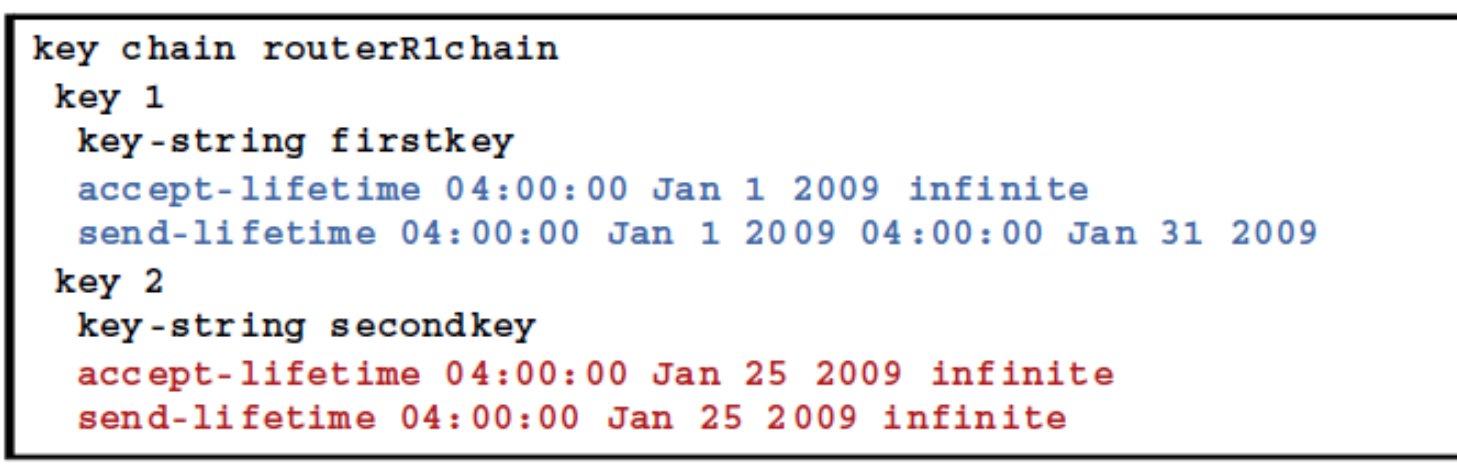

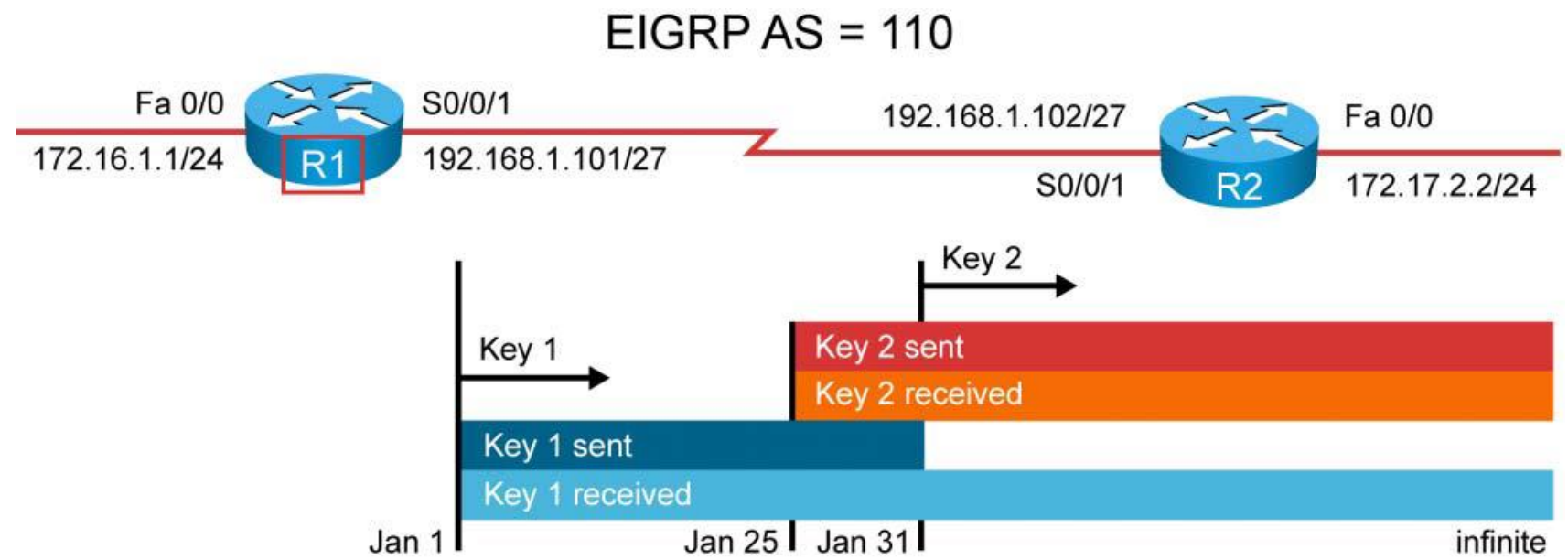

### **Time Server Functionality (NTP)**

**• NTP client (router which synchronizing time against server)** configuration snippet:

**Router(config)# ntp server** *IP* **[prefer]**

▪NTP server (router providing NTP services) snippet:

**Router(config)# ntp master [1-15]**

**Timezone configuration:** 

**Router(config)# clock timezone CET 1 Router(config)# clock summer-time CEST recurring last Sun Mar 2:00 last Sun Oct 3:00**

■ Verifying command:

**show ntp association**

### EIGRP Summarization

# **Summarization (1)**

- **EIGRP** supports automatic and manual summarization
- **Same rules as for implementing RIPv2 summarization** 
	- **Takes place when interface in the one major network is sending** information about its component to the other major network
	- Beware, it is turned on by default!
	- **. Immediately when summarization is working discard route is** automatically generated to Null0 interface
	- **EXAUTOMATE:** Automatic summarization could be done only on components of major networks in which router has directly connected interface – difference between RIPv2 implementation

# **Summarization ②**

▪ Manual summarization configuration snippet:

```
Router(config-if)# ip summary-address eigrp AS NET MASK
Router(config-if)# router eigrp AS
Router(config-router)# no auto-summary
```
- *In case of manual summarization do not forget to turn automatic summarization off!!!*
	- **Otherwise both (manual and automatic) routes are sent**
- ▪*Turning automatic summarization off is recommended practice as first step in configuring EIGRP*

# **Summarization ③**

- **Summarization helps to bound space where queries are** advertised
	- **EXECTE:** Neighbors do not recognize components of summary route
	- *What happened when they are asked?*
	- *They answer that they do not know!*
- **Hierarchical design is absolutely necessary when** implementing EIGRP (especially in case of large topologies)
	- Good summarization could reduce risk of so called **Stuck-in-Active State**

### EIGRP Stub, SIA-Query, Graceful Shutdown

### **Factors Implementing Convergence**

- 1. Amount of routing information exchanged between neighbors is influenced by good summarization
- 2. Number of EIGRP routers in topology
- 3. Depth of topology = number of hops between two most distant EIGRP routers which must be able to accept, send or resend routing information
- 4. Number of all alternate paths to destination network through topology

### **Queries in EIGRP**

- **IF router lost successor and there's no feasible successor** in topology table THEN queries are sent to neighbors
- ▪Queries are send to all neighbors through all interfaces
	- **Only exception is when Update or Query is received by current** successor – in that case router is not querying it back
- Route becomes active by sending query for destination network
- **Asked neighbor generates own queries whenever it does** not know the answer
- ▪When router replies to query it stops spreading DUAL
	- **DUAL can not finish UNTIL router gets all the replies**

### **Queries in Hub-and-Spoke Topology**

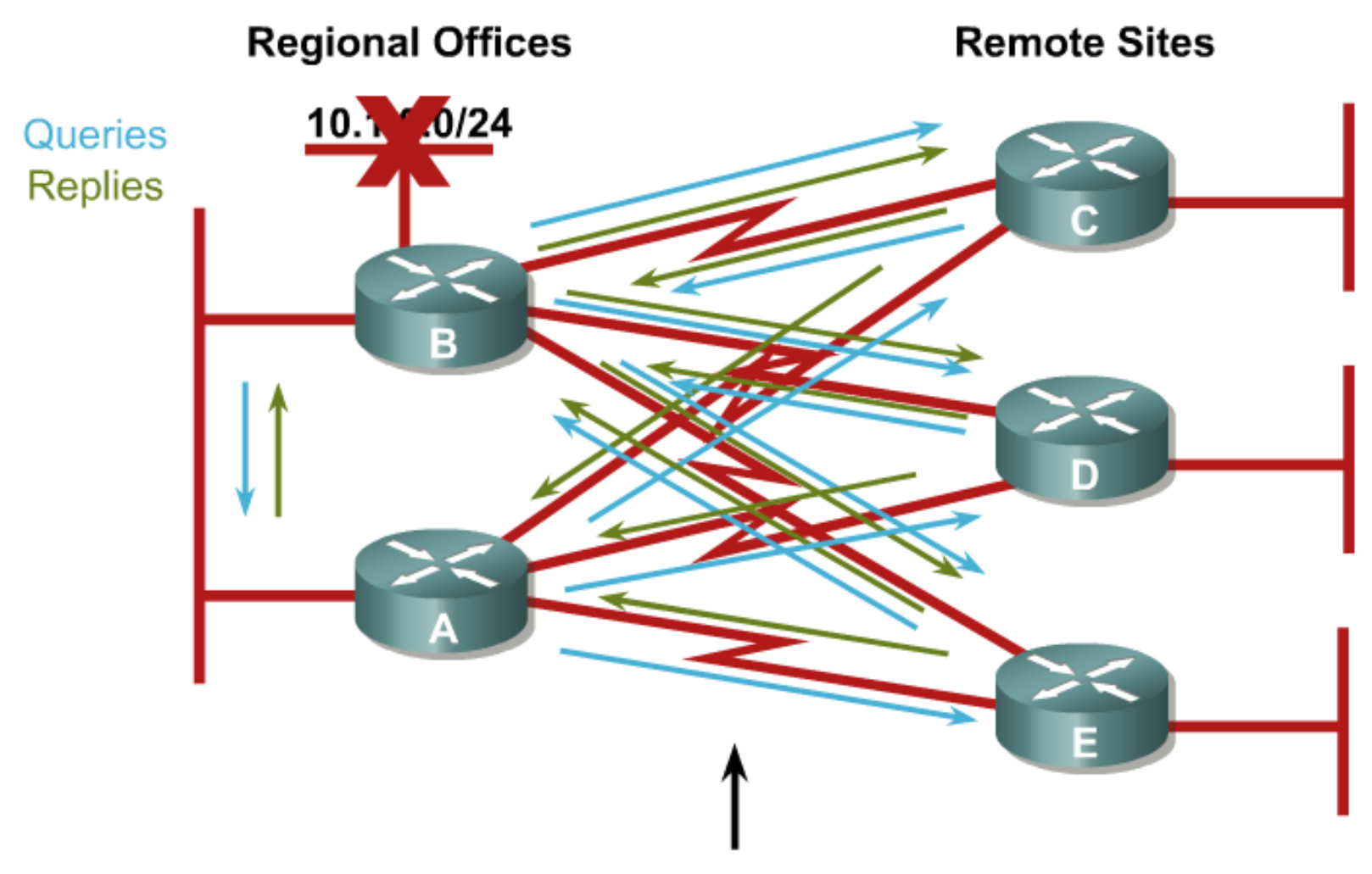

Don't want to use these paths!

# **EIGRP Stub ①**

- **Multiple paths exist in** topology to support redundancy of links (not routers)
- **B** should never use spoke routers as transits to networks behind *A*
- *Hence, it is absolutely unnecessary to query spoke routers*

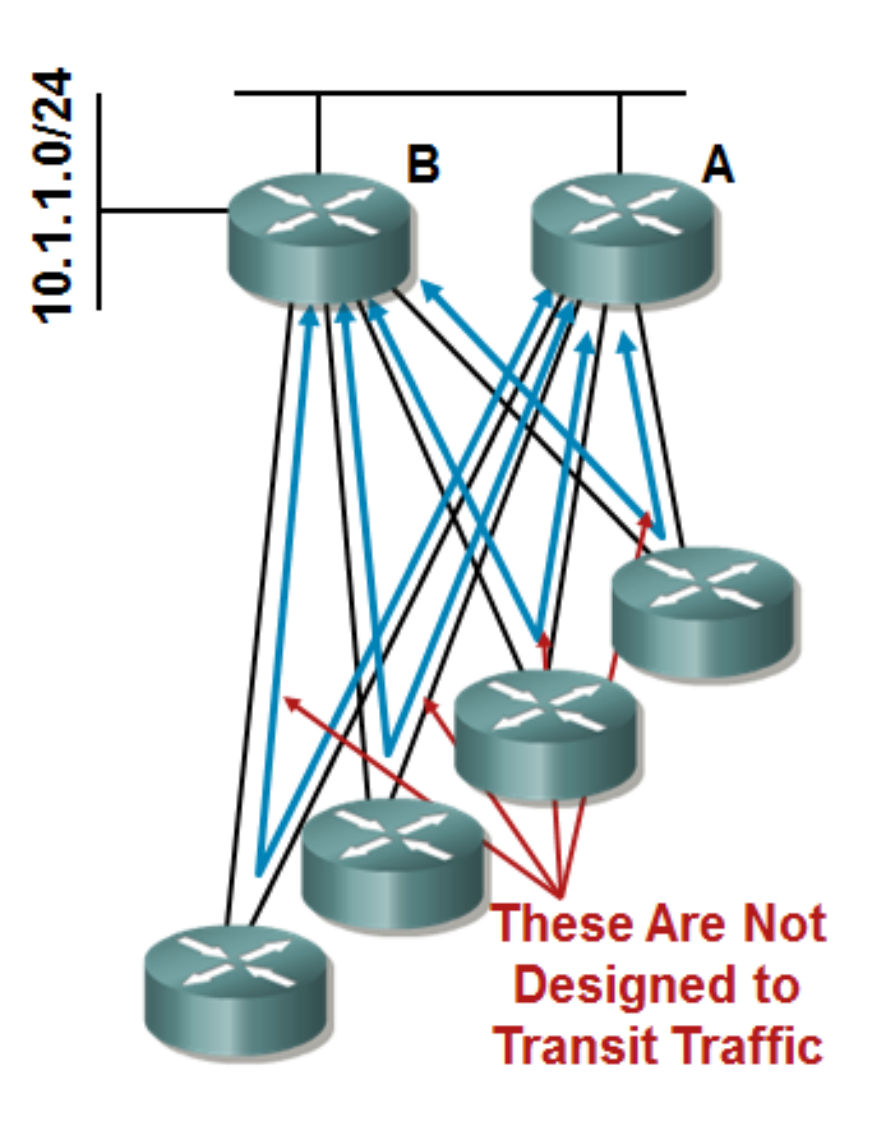

# **EIGRP Stub ②**

- 1. Whenever *B* lost connection with 10.1.1.0/24 network then it generates and sends five queries to all neighbors
- 2. Following all spokes query *A* for answer
- 3. *A* gets five queries on which it must answer
- 4. All spoke routers will answer initial query from *B*

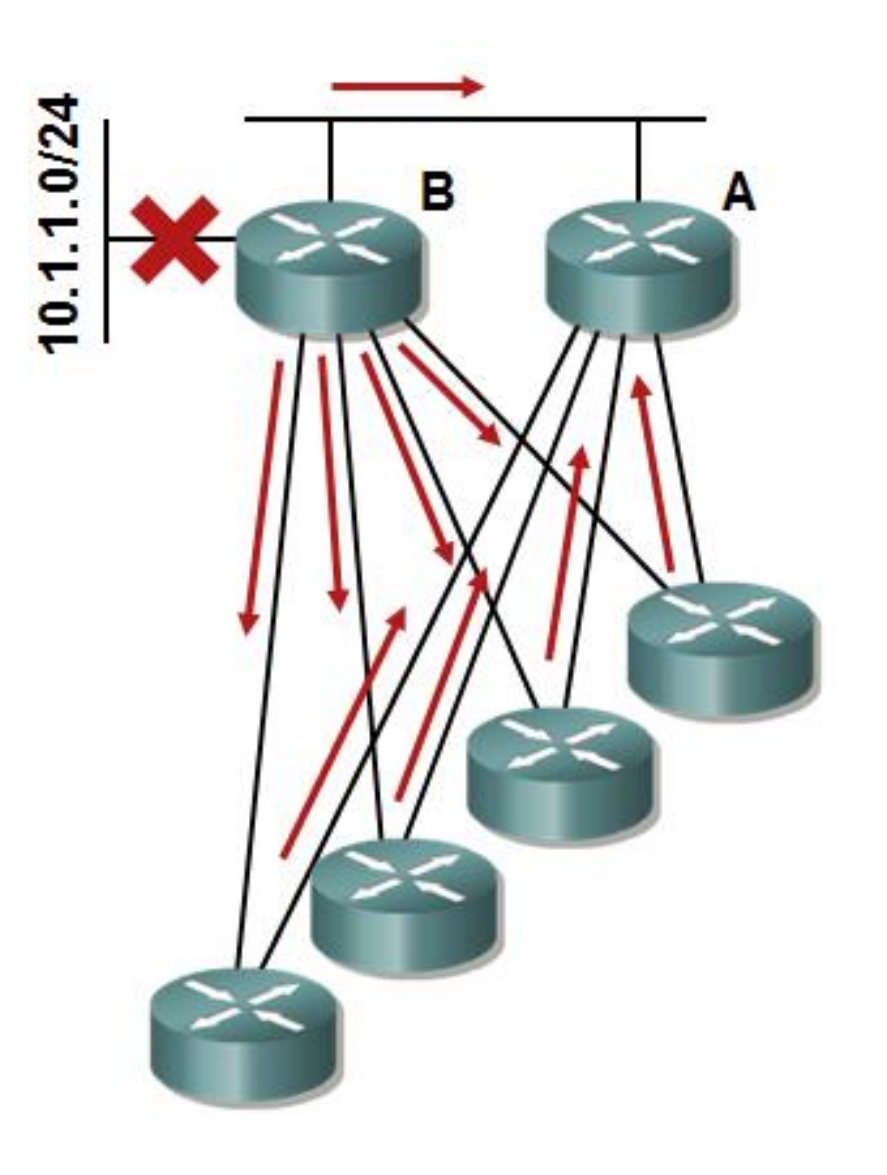

# **EIGRP Stub ③**

- **Document: EIGRP Stub Router [Functionality](http://www.cisco.com/en/US/tech/tk365/technologies_white_paper0900aecd8023df6f.shtml)**
- **EIGRP stub** is ability of EIGRP to limit topologically unnecessary propagation of queries
- **Best used in hub-and-spoke topologies**
- ▪Stub router sends EIGRP packets with special TLV record identifying it as stub

### ▪Characteristics of stub configuration:

- **Example 1** Neighbors of stub routers do not query them
- **By default stub router does not advertised routes learned via EIGRP** to its neighbors
- **IF stub receives Query THEN it responds as a matter of principle** with "network unreachable"

(*Errata exists, it is because of summarization!*)

# **EIGRP Stub ④**

- **IF spokes are configured as** EIGRP stubs THEN routers *A* and *B* never send them Queries
- Whenever router *B* lost connectivity with 10.1.1.0/24 network it sends only one query instead of five
- *A* sees only one path to target network instead of five
	- **· Spokes do not advertise EIGRP** learned routes

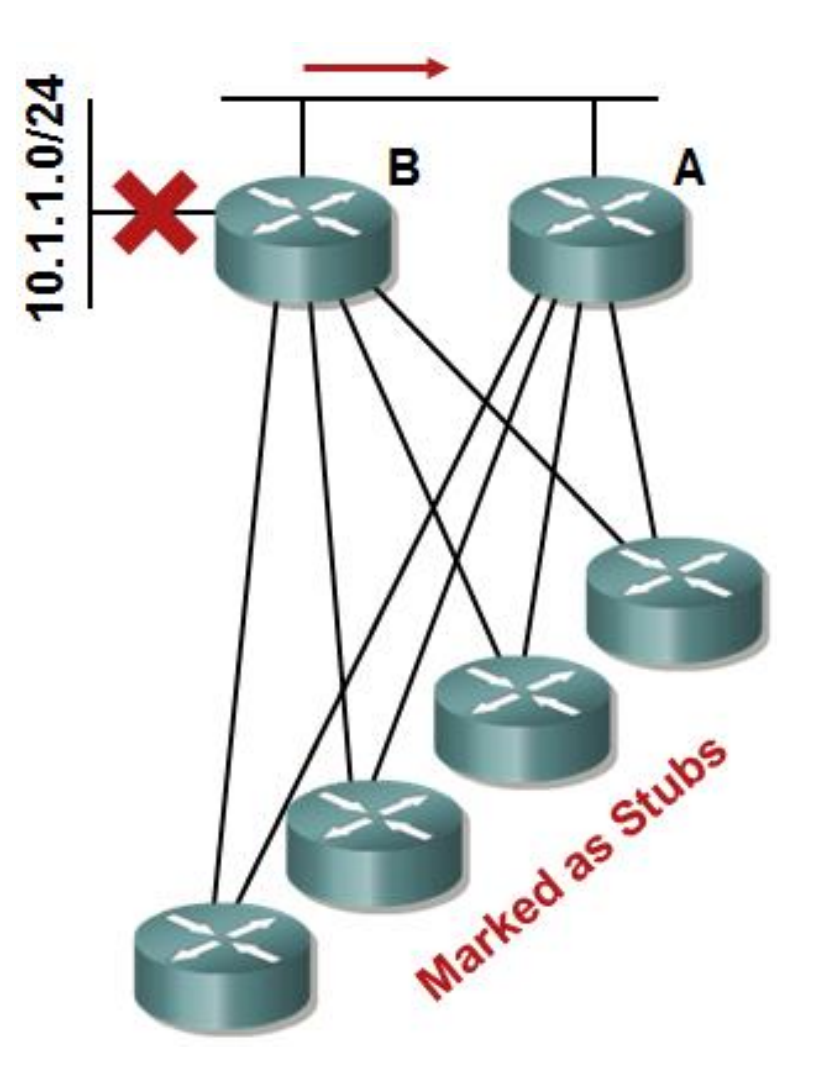

# **EIGRP Stub Configuration (1)**

**Router(config-router)# eigrp stub [receive-only|connected|static|summary]**

- **Executive-only:** Stub does not inform about any network in its routing table
- **Example 2.5 The Stub advertises to EIGRP directly connected <b>Fig. 3.** networks (together with redistribution)
- **Exactic:** Stub advertises to EIGRP static routes (together with redistribution)
- **Exammary:** Only summary routes are advertised
- ▪By default **eigrp stub** behaves like:

**Router(config-router)# eigrp stub connected summary**

# **EIGRP Stub Configuration ②**

#### ▪**stub connected**: ■ *B* advertises 10.2.2.1/31, 10.2.2.2/31 10.1.2.0/24  $10.1.3.0/24$ S0 ■ *B* does not advertise в 10.1.2.0/23, 10.1.3.0/24, 10.1.4.0/24  $-10.1.2.0/24$ **Router B** ▪**stub summary**: ip route 10.1.4.0 255.255.255.0 10.1.2.2 interface serial 0 ▪ *B* advertises 10.1.2.0/23 ip summary-address eigrp 10.1.2.0 255.255.254.0 ■ *B* does not advertise router eigrp 100 redistribute static 1000 1 255 1 1500 10.2.2.1/31, network 10.2.2.2 0.0.0.1 network 10.1.2.0 0.0.0.255 10.1.2.0/24, eigrp stub connected 10.1.3.0/24, 10.1.4.0/24eigrp stub summary

# **EIGRP Stub Configuration ③**

#### ▪**stub static**:

- *B* advertises 10.1.4.0/24
- *B* does not advertise 10.2.2.1/31, 10.1.2.0/24, 10.1.2.0/23, 10.1.3.0/24

#### ▪**stub receive-only**:

■ *B* advertise nothing to *A* 

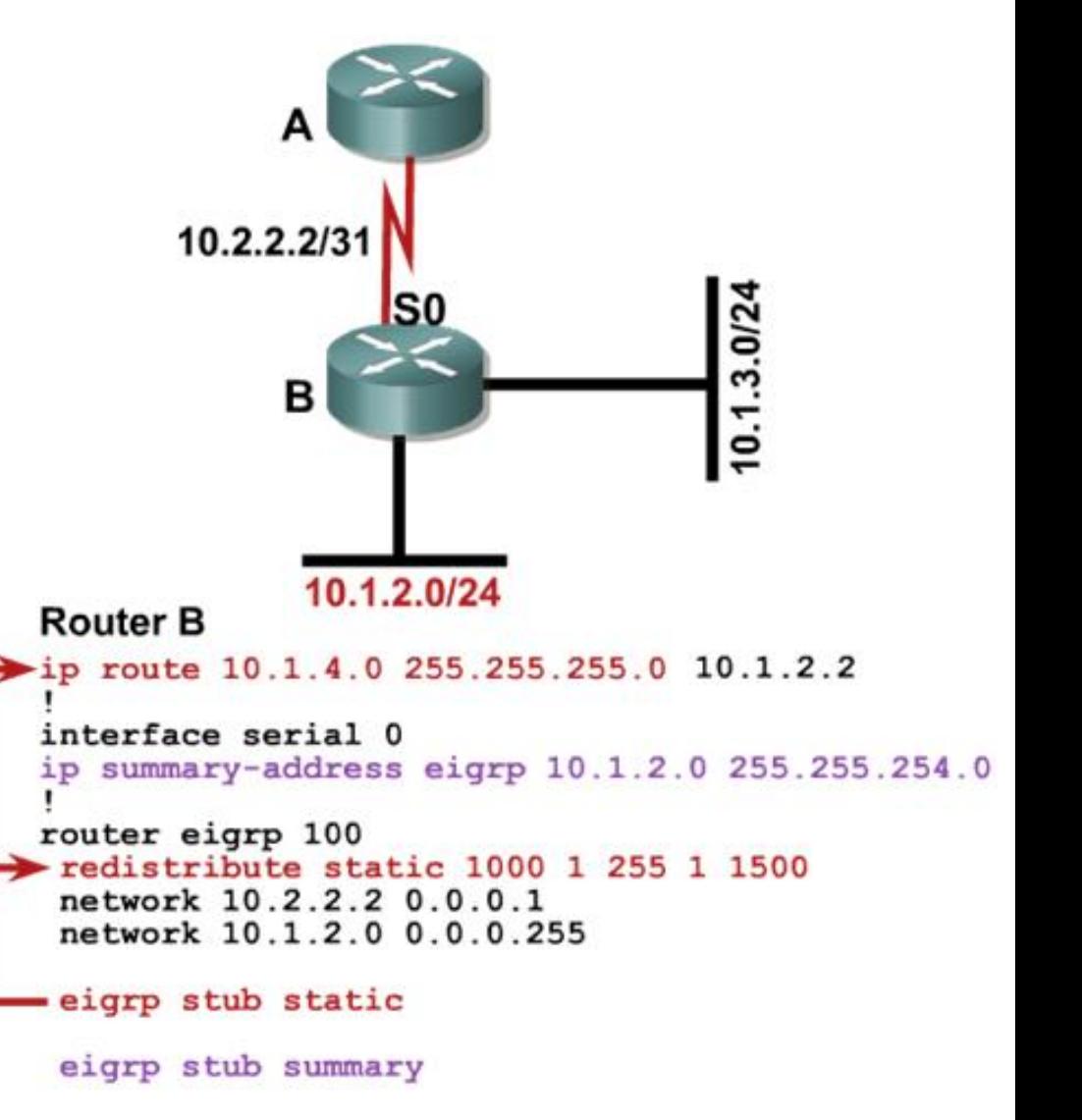

### **Stuck-in-Active State**

 $I$  **IF neighbors have target lost route information** THEN they answer the query (and stop the query from spreading further) ELSE queries are sent to their neighbors

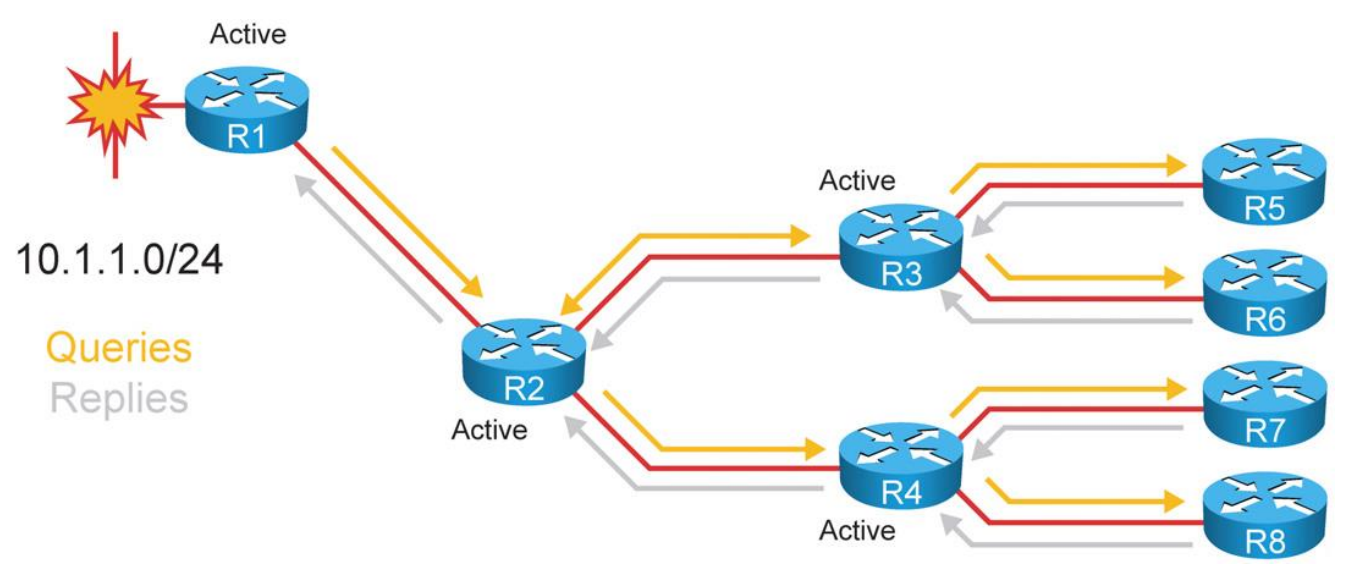

- $I$  **IF neighbor does not reply to Query packet in 3 minutes limit THEN the** route transits to SIA state AND querying router ends neighbor relationship (is considered down)
- **Protection against this is SIA-Query described in [Advances in EIGRP](http://www.cisco.com/en/US/prod/collateral/iosswrel/ps6537/ps6554/ps6599/ps6630/prod_presentation0900aecd80310eff.pdf)**

### **SIA Detection**

#### **Before**

■ *A* resets neighborhood with *B* after 3 minutes timeout even thou problem relies on link between *B* to *C*

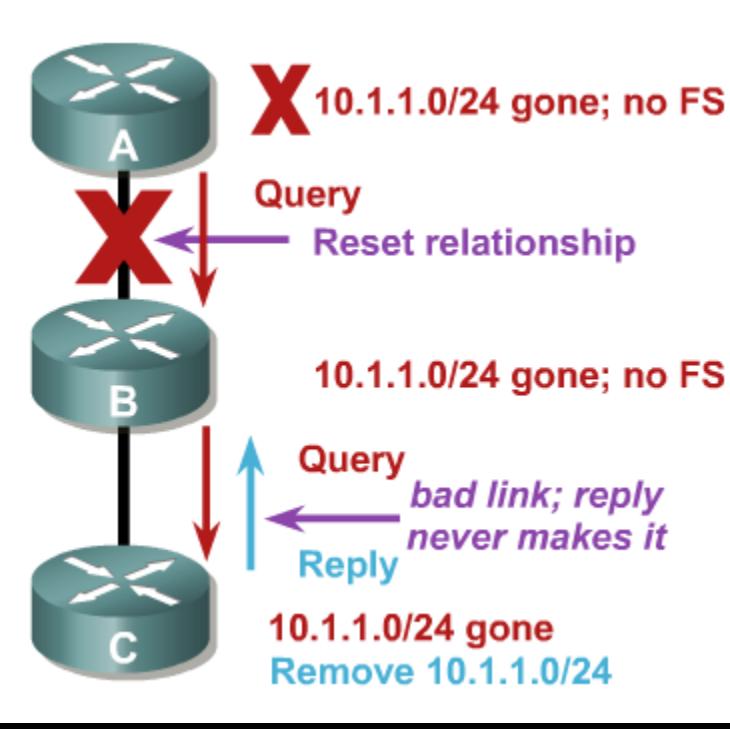

#### **After**

- *A* sends in half of timeout SIA-Query packet to discover whether *B* is still "alive"
- **B** replies with SIA-Reply
- A sends maximally 3x SIA-Queries

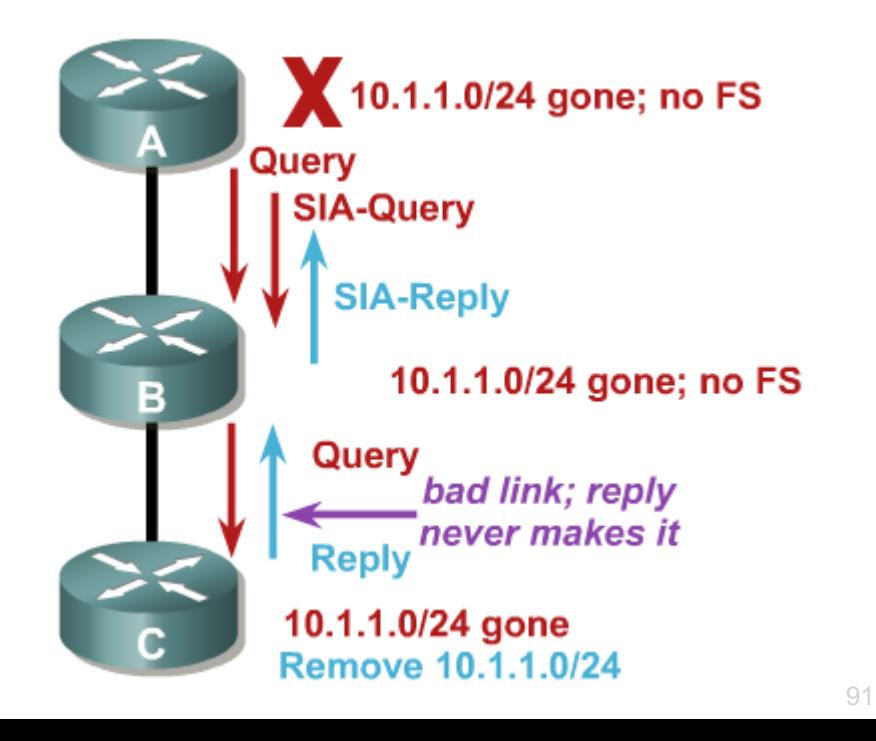

#### **WAN Considerations EIGRP Stub Configuration**

The EIGRP stub router announces itself as a stub within the EIGRP hello packet.

- Neighboring routers detect the stub field and update the EIGRP neighbor table to reflect the router's stub status.
- If a route goes active, EIGRP does not send EIGRP queries to an EIGRP stub router.

You configure a stub router by placing the command **eigrp stub** {**connected** | **receiveonly** | **redistributed** | **static** | **summary**} under the EIGRP process for classic configuration and under the address family for named mode configuration.

Example 3-11 demonstrates the stub configuration for EIGRP classic mode and named mode.

**Example 3-11** EIGRP Stub Configuration

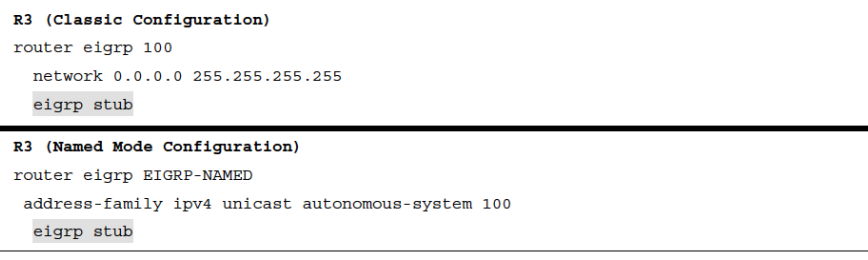

### **WAN Considerations Common Problem with EIGRP Stub Routers**

A common problem with EIGRP stub routers is forgetting that they do not advertise EIGRP routes that they learn from another peer.

Figure 3-11 expands on the previous topology and adds the R4 router to the branch network; R4 is attached to R3.

Example 3-12 demonstrates the EIGRP learned routes on R1 and R4.

- R1 is missing the 10.4.4.0/24 prefix, and R4 is missing the 10.1.1.0/24 prefix.
- Both prefixes are missing because R3 is an EIGRP stub router.

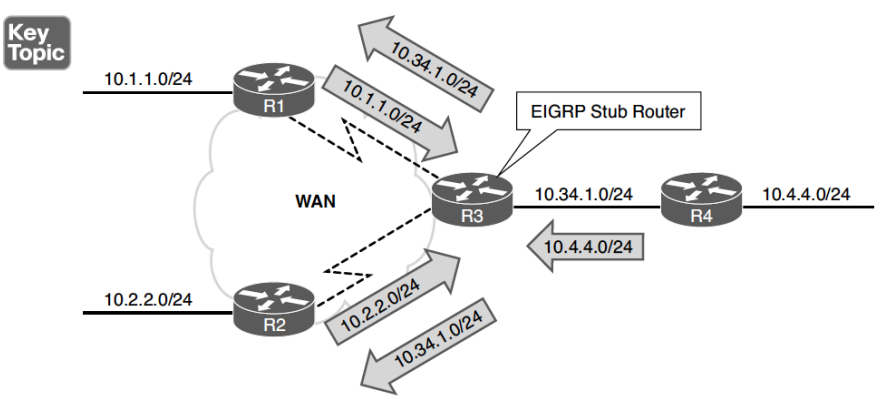

Figure 3-11 Problems with Downstream Routing and EIGRP Stub Routers

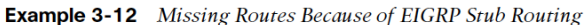

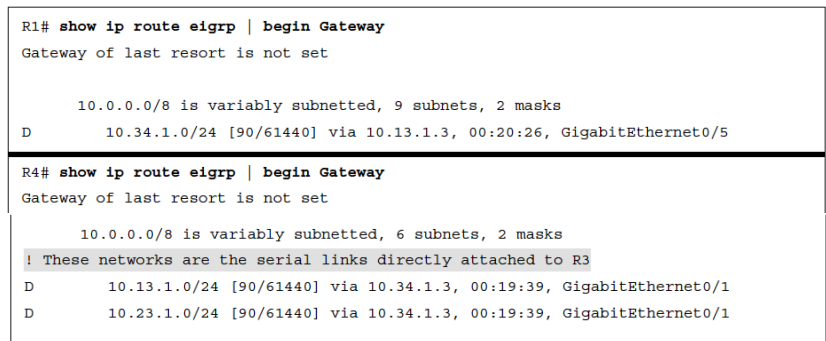

#### **WAN Considerations EIGRP Stub Site Benefits**

The EIGRP stub site feature builds on EIGRP stub capabilities that allow a router to advertise itself as a stub to peers only on the specified WAN interfaces but allow it to exchange routes learned on LAN interfaces. EIGRP stub sites provide the following key benefits:

- EIGRP neighbors on WAN links do not send EIGRP queries to the remote site when a route becomes active.
- The EIGRP stub site feature allows downstream routers to receive and advertise network prefixes across the WAN.
- The EIGRP stub site feature prevents the EIGRP stub site route from being a transit site.

#### **WAN Considerations EIGRP Stub Site Feature**

The EIGRP stub site feature works by identifying the WAN interfaces and then setting an EIGRP stub site identifier. Figure 3-12 illustrates R3 being configured as a stub site router and the serial links configured as EIGRP WAN interfaces:

**Step 1.** R1 advertises the 10.1.1.0/24 route to R3, and the 10.1.1.0/24 route is received on R3's WAN interface. R3 is then able to advertise that prefix to the downstream router R4.

**Step 2.** R2 advertises the 10.2.2.0/24 route to R3, and the 10.2.2.0/24 route is received on R3's other WAN interface. R3 is then able to advertise that prefix to the downstream router R4.

**Step 3.** R4 advertises the 10.4.4.0/24 network to R3. R3 checks the 10.4.4.0/24 route for the EIGRP stub site attribute before advertising that prefix out either WAN interface. R3 is able to advertise the prefix to R1 and R2 because it does not contain an EIGRP stub site identifier attribute.

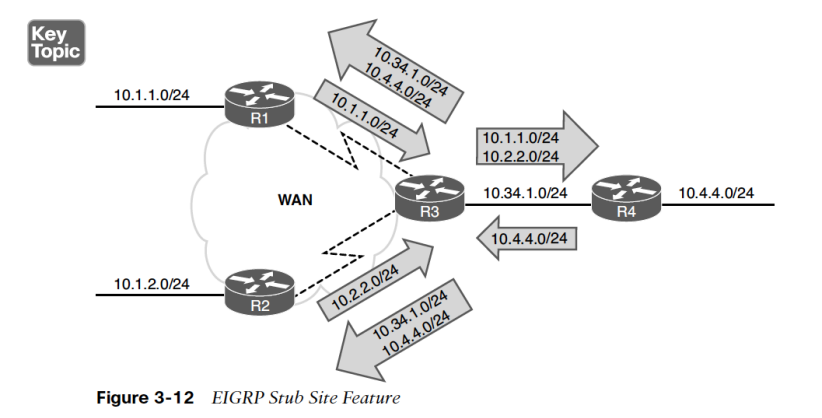

#### **WAN Considerations EIGRP Stub Site Config**

The EIGRP stub site function is available only in EIGRP named mode configuration.

- The WAN interfaces are identified underneath the **af-interface** *interface-id* hierarchy and use the **stub-site wan-interface** command.
- The stub site function and identifier are enabled with the command **eigrp stub-site** *asnumber:identifier*.
- The *as-number:identifier* must remain the same for all devices in a site.

Example 3-13 provides the EIGRP stub site configuration for R3 for both serial interfaces.

Example 3-14 verifies that the 10.1.1.0/24 route learned from R3's serial interfaces are tagged with the EIGRP stub site attribute.

#### **Example 3-13** EIGRP Stub Site Configuration

| R <sub>3</sub>                                    |
|---------------------------------------------------|
| router eigrp EIGRP-NAMED                          |
| address-family ipv4 unicast autonomous-system 100 |
| af-interface Serial1/0                            |
| stub-site wan-interface                           |
| exit-af-interface                                 |
|                                                   |
| af-interface Serial1/1                            |
| stub-site wan-interface                           |
| exit-af-interface                                 |
| eigrp stub-site 100:1                             |
| exit-address-family                               |

**Example 3-14** Verification of Routes Learned from the WAN Interface

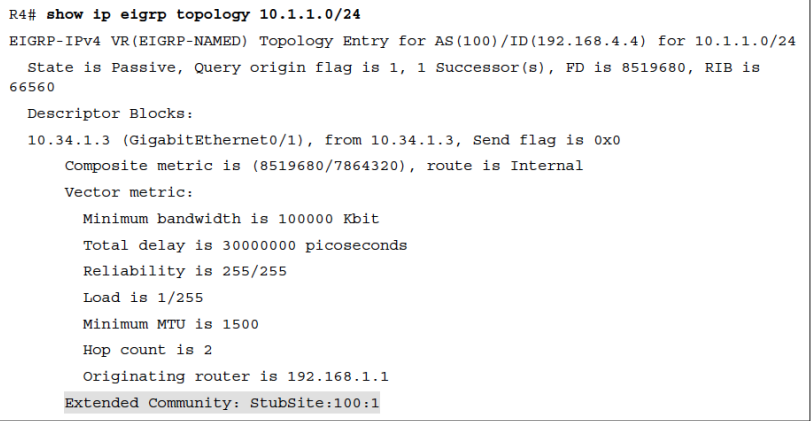

#### **WAN Considerations EIGRP Stub Router Flags**

A major benefit to the EIGRP stub site feature is that the stub functionality can be passed to a branch site that has multiple edge routers.

As long as each router is configured with the EIGRP stub site feature and maintains the same stub site identifier, the site does not become a transit routing site; however, it still allows for all the networks to be easily advertised to other routers in the EIGRP autonomous system.

Example 3-15 verifies that R1 recognizes R3 as an EIGRP stub router and does not send it any queries when a route becomes active.

#### **Example 3-15** EIGRP Stub Router Flags

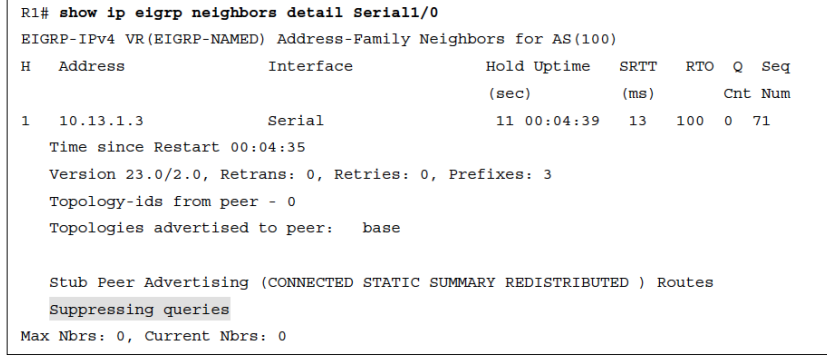

### **EIGRP Graceful Shutdown**

- **Example 15 ability of router to** advertise properly that it is restarting or shutting down
	- **In principle it is Hello** packet with K-values set to 255
	- Routers without Graceful Shutdown capability reset neighborship also because of K-values mismatch

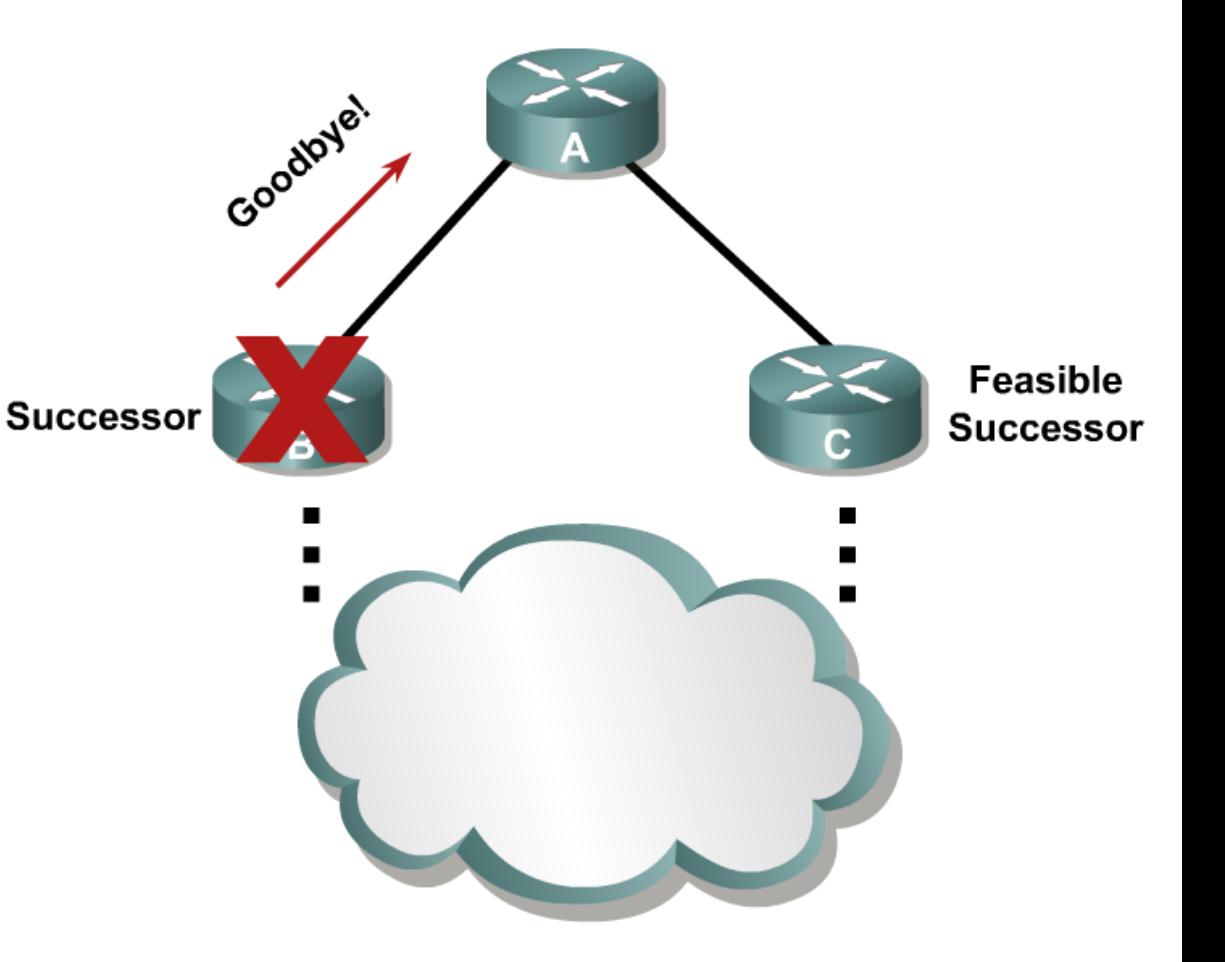

### EIGRP in NBMA Networks

## **EIGRP in NBMA Networks ①**

- ▪Same principle as in case of RIP applies for configuration of EIGRP for NBMA networks because EIGRP is also using multicast communication
	- **All directly connected neighbors MUST be defined**
	- **Together with neighbor IP address also interface MUST be specified** where on this interface EIGRP multicast capability is disabled

**Router(config-router)# neighbor** *IP IFACE*

**- Split-horizon is by default enabled on all interfaces** 

▪ In case of need it could be disabled with command:

**Router(config-if)# no ip split-horizon eigrp** *AS*

# **EIGRP in NBMA Networks ②**

- **Document ID: 13672 (Configuration Notes for the Implementation** [of EIGRP over Frame Relay and Low Speed Links\)](http://www.cisco.com/en/US/tech/tk365/technologies_tech_note09186a0080094063.shtml)
- With Frame-Relay it is mandatory to setup correct **bandwidth** on interface
	- Risk of congestion or SIA states...*hence, once again never use bandwidth for manipulating with metric!*
	- **By default EIGRP could reserve up to 50% of bandwidth for EIGRP** signal communication
	- **These percentage could be changed with command ip bandwidth-percent** on interface
- **Three basic rules:** 
	- 1. EIGRP traffic passing any interface CAN NOT consume whole bandwidth
	- 2. Sum of all EIGRP traffic via all virtual circuits on one physical interface CAN'T exceed its overall capacity
	- 3. Allowed bandwidth consumption of EIGRP traffic MUST be same on both ends of virtual circuits

## **EIGRP in NBMA Networks ③**

▪Point-to-Point bandwidth configuration:

- **Set bandwidth on CIR speed for target DLCI circuit**
- ▪Point-to-Multipoint bandwidth configuration:
	- **EXECT** Set **bandwidth** on value which is result of equation

the lowest  $CIR$   $\cdot$  number of DLCIs

- **EXTED FIGULE EXCEEDS CAPACITY OF physical interface THEN EIGRP** consumption percentage have to be changed
- Available bandwidth is equally divided by all VCs

### **Useful Commands**

- **show ip protocols**
- **show ip eigrp neighbors [detail]**
- **show ip eigrp topology [all-links] [***NETWORK***]**
- **show ip eigrp interfaces [detail]**
- **show ip eigrp traffic**
- **show ip route eigrp**
- **show key chain**
- **debug eigrp ...**
- **debug ip eigrp ...**

### **Command Reference (1)**

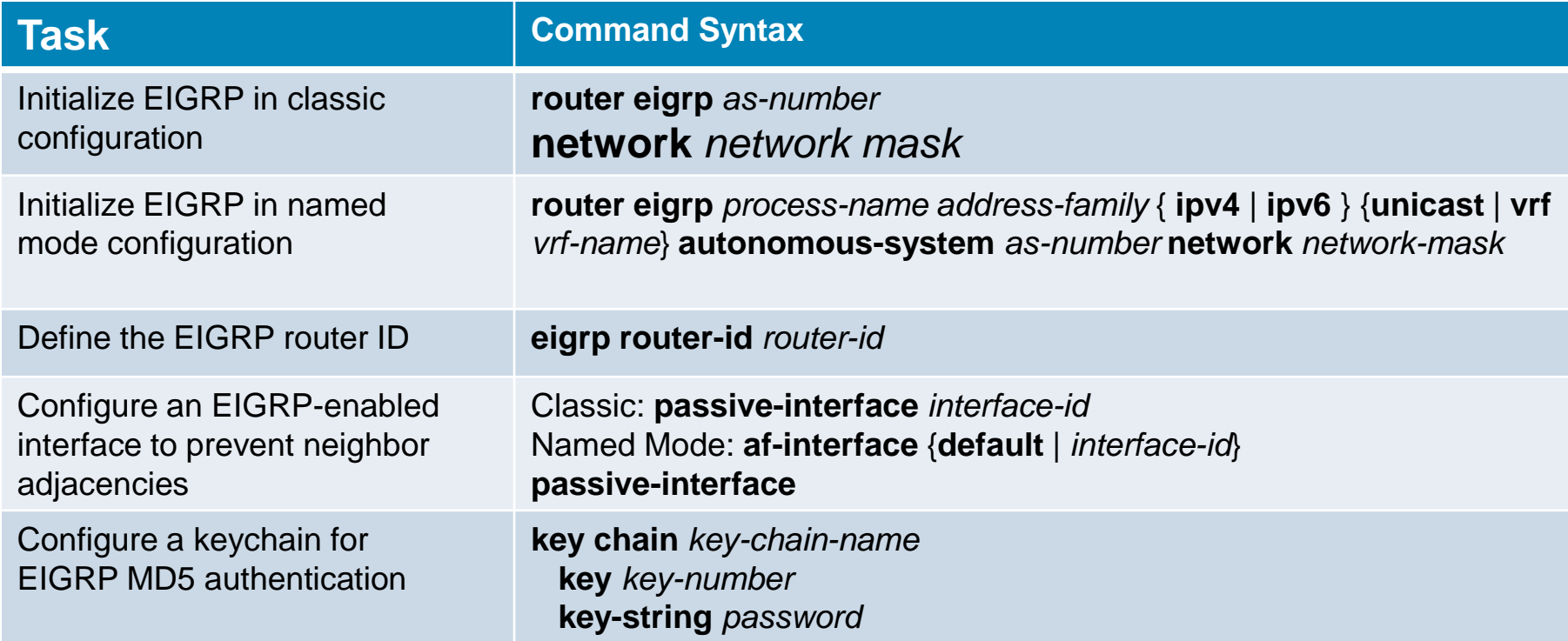

### **Command Reference (2)**

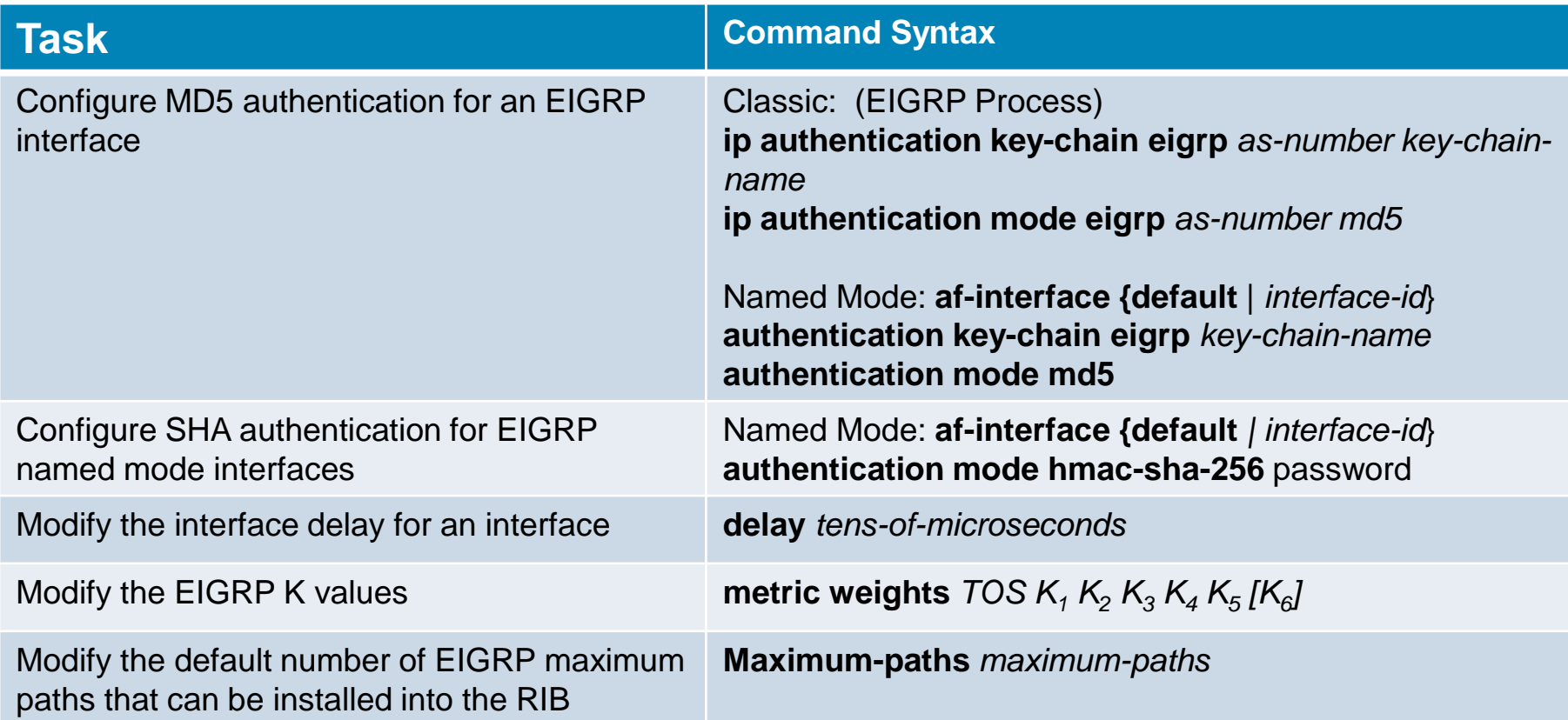

### **Command Reference (4)**

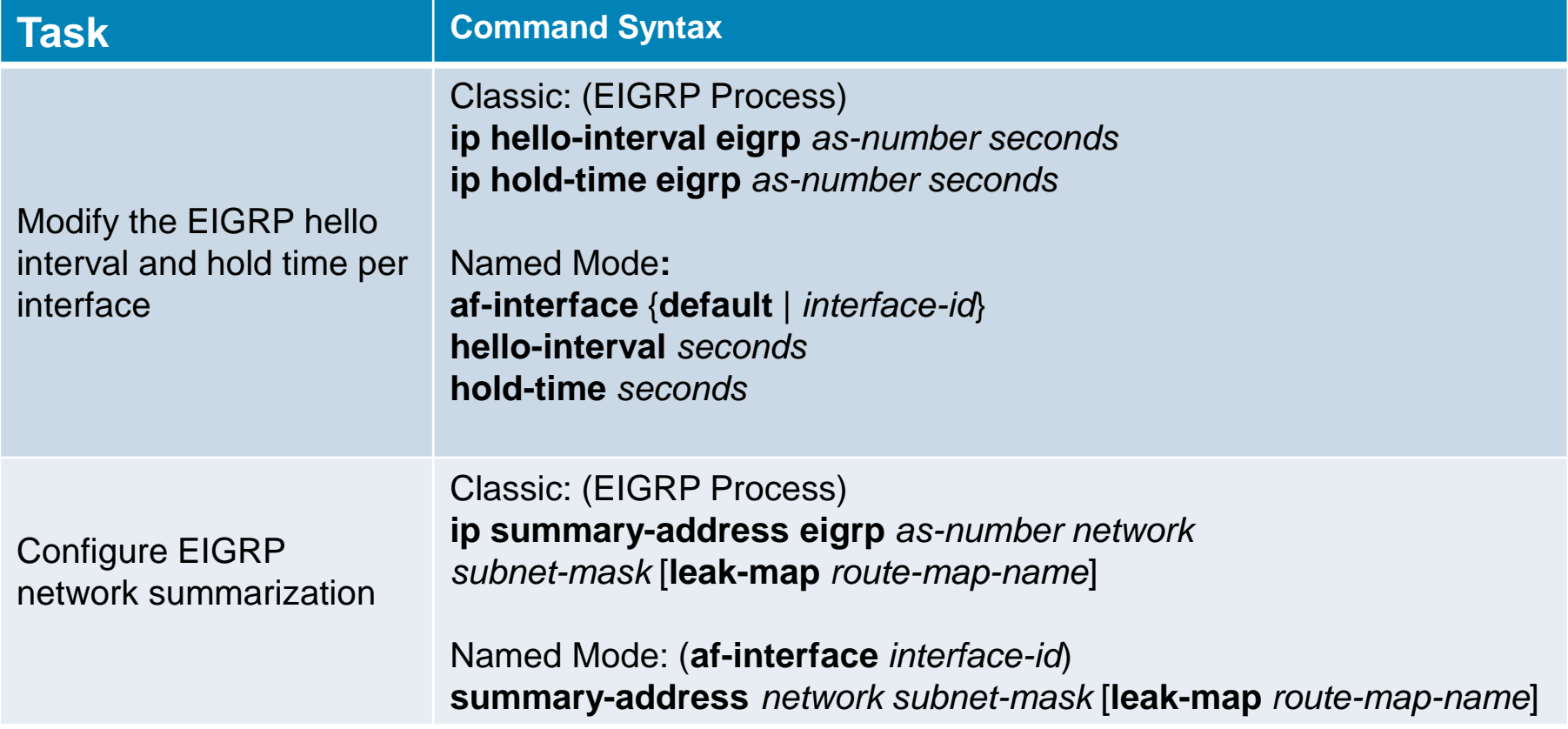

### **Command Reference (5)**

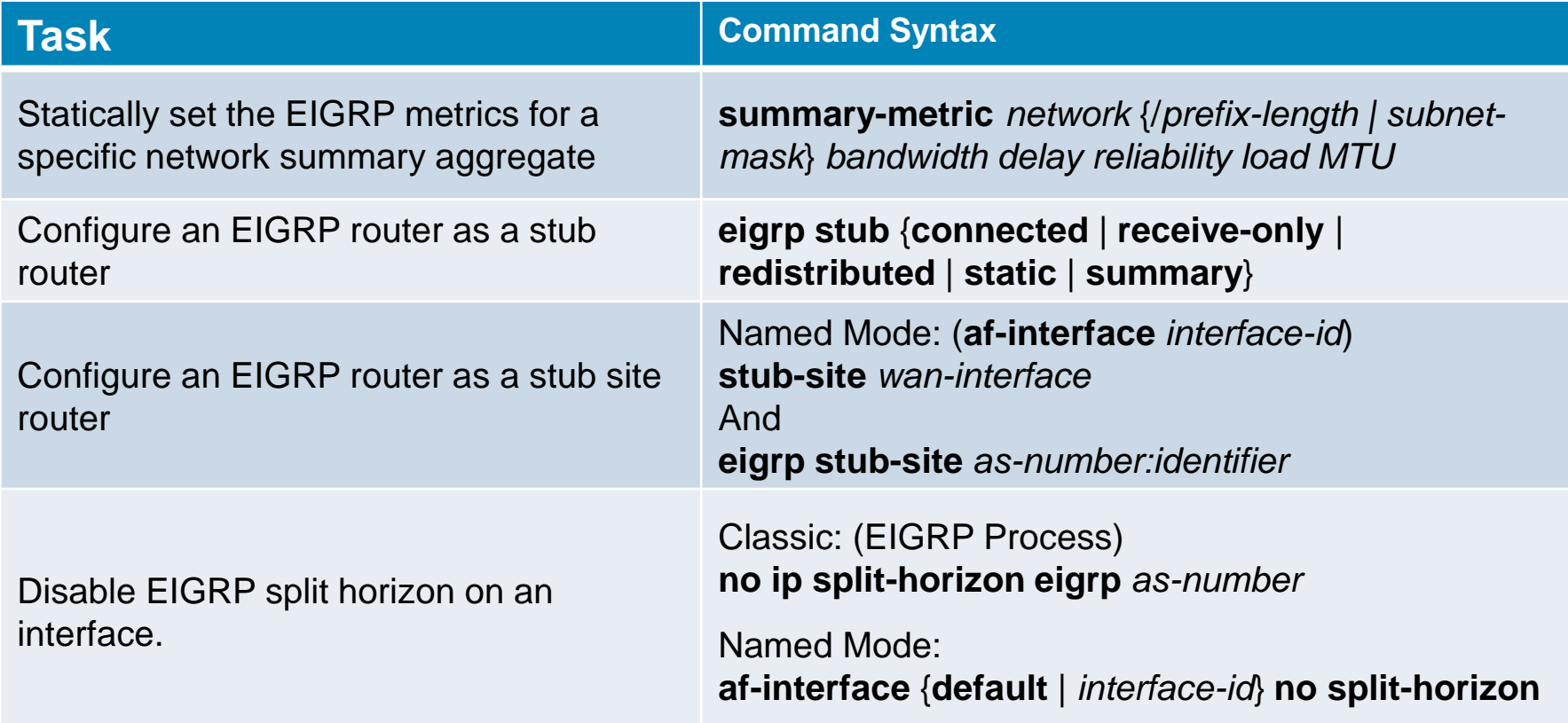

#### **Command Reference (6)**

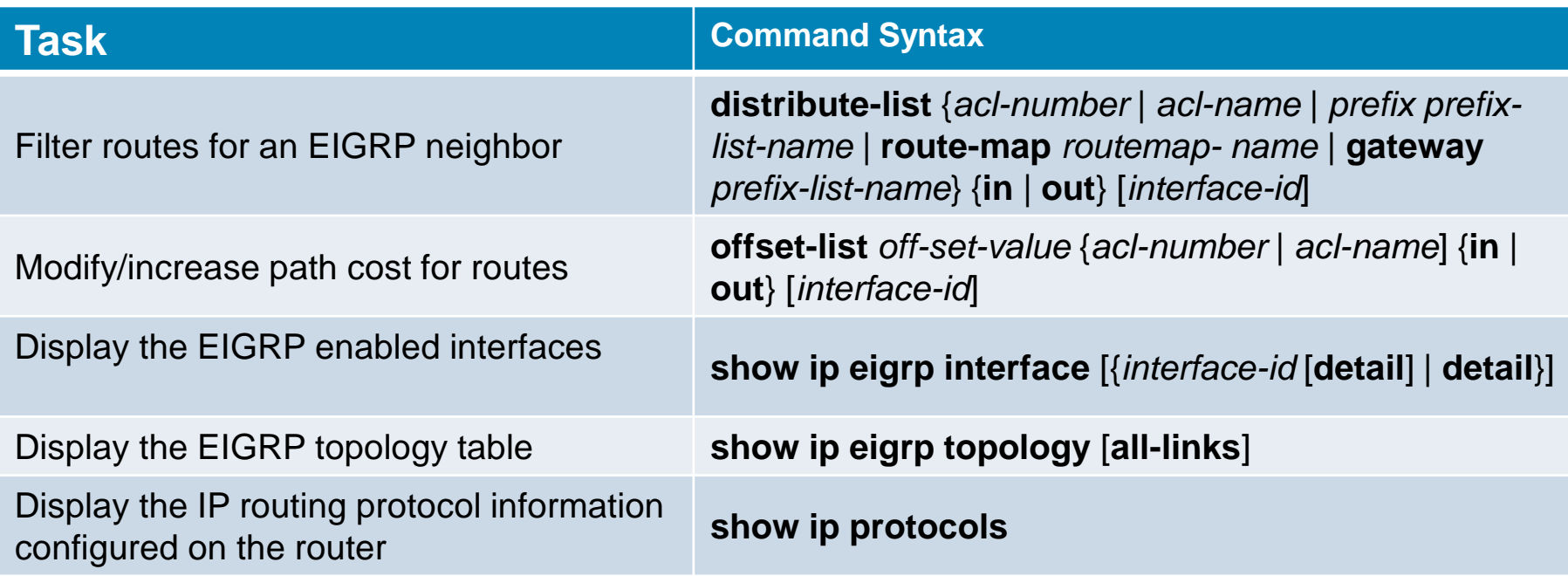
#### **Command Reference (3)**

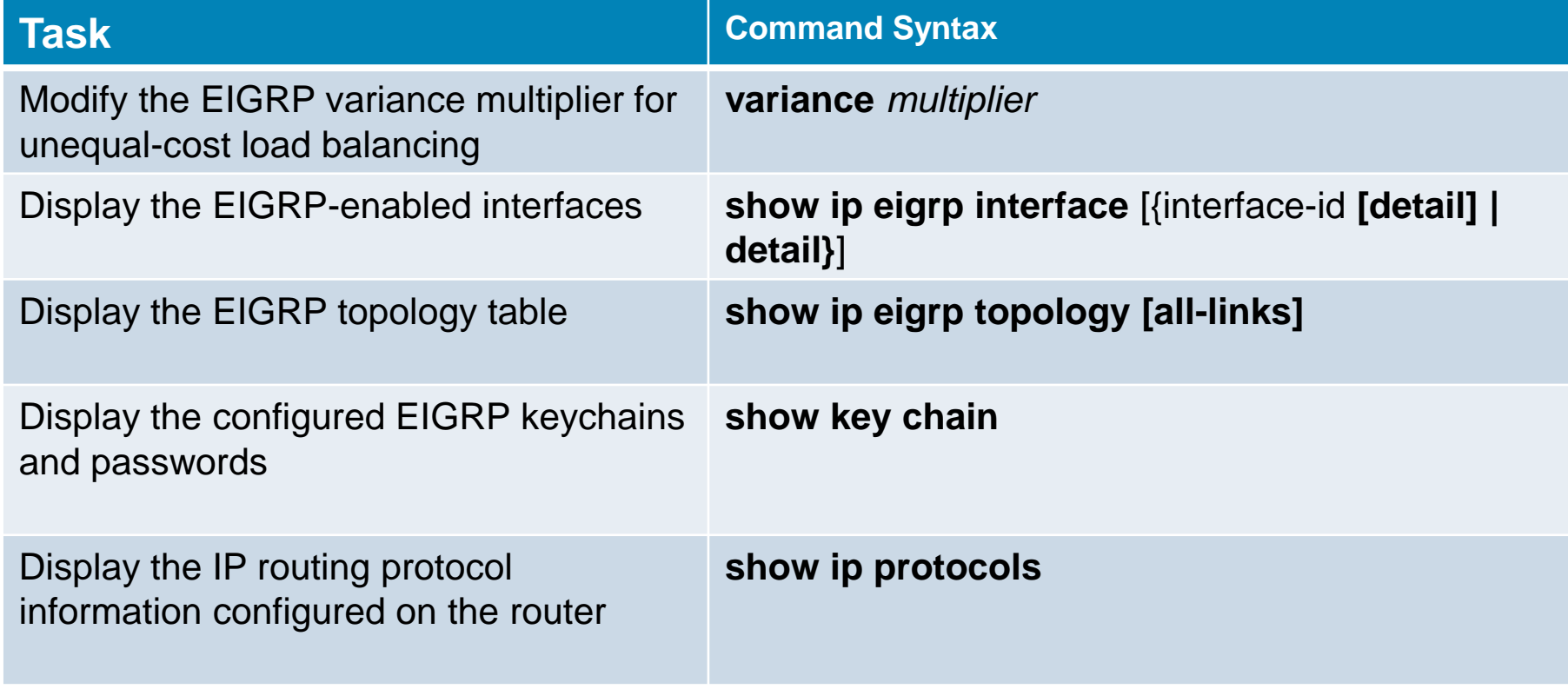

## **Key Terms (1)**

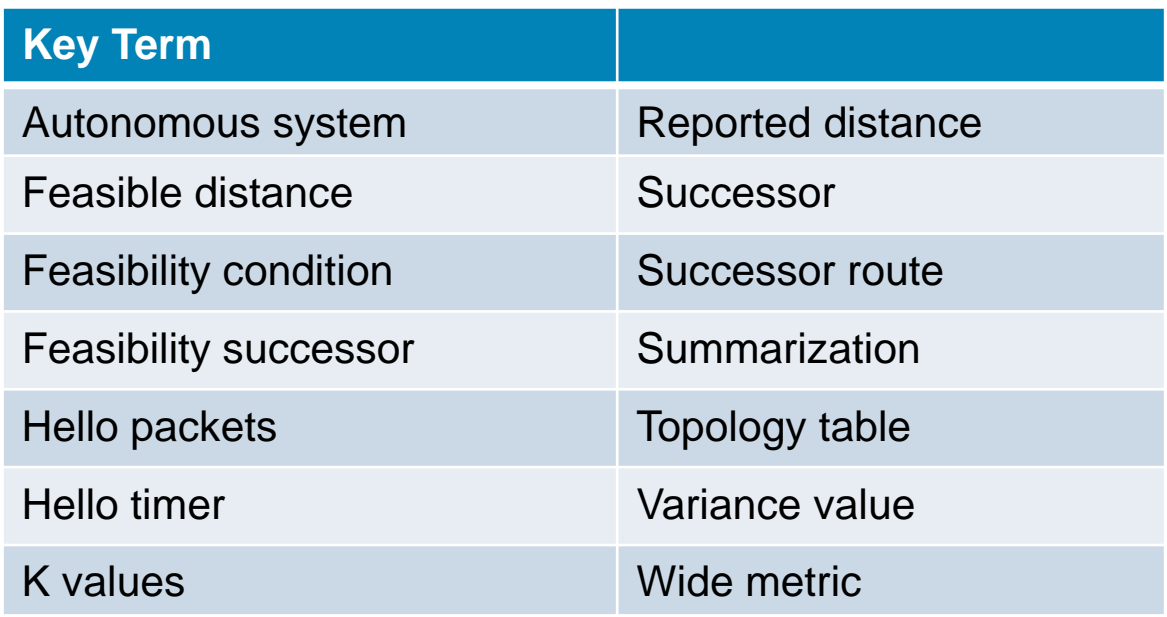

## **Key Terms (2)**

#### **Key Terms**

hello packets

hello timer

hold timer

stuck in active (SIA)

summarization

EIGRP stub router

EIGPR stub site router

split horizon

offset list

# CISCO

Slides adapted by *[Vladimír Veselý](mailto:ivesely@fit.vutbr.cz?subject=[Cisco]%20CCNP%20Route%20Module%202)* and *Matěj Grégr* partially from official course materials but the most of the credit goes to CCIE#23527 Ing. Peter Palúch, Ph.D.

Last update: 2023-10-04

#### Several notes about FC, DUAL, etc. by Peter Palúch

#### Diffusing computations

## **Difúzne výpočty**

- ▪V roku 1979, Edsger W. Dijkstra a Carel S. Scholten navrhli pojem "diffusing computation" – difúzny výpočet
	- Dokument EWD687a, http://www.cs.utexas.edu/users/EWD/
	- **Difúzny výpočet je distribuovaný výpočet v sieti, pri ktorom jeden** uzol pridelí časti úlohy na spracovanie svojim susedom
	- Susedia môžu následne podčasti prideleného jobu delegovať ďalej na svojich vlastných susedov
	- **· Výpočet sa týmto "rozptýli" difunduje medzi uzlami**
	- Kľúčový problém, ktorý Dijkstra a Scholten riešili, bola detekcia ukončenia tohto výpočtu – návrh vhodnej signálnej schémy

## **Difúzne výpočty**

- ▪Dijkstra a Scholten zaviedli pre riadenie difúzneho výpočtu dva druhy správ: žiadosti (queries) a odpovede (replies)
	- Query sa používa na delegovanie časti výpočtu na suseda
	- **E Reply sa používa na odovzdanie výsledku výpočtu susedovi**
- ▪Využitím len týchto dvoch správ chceme dosiahnuť, že
	- Keď je výpočet úplne ukončený, pôvodný zadávateľ tohto výpočtu bude o ukončení procesu informovaný
	- **Ak je pôvodný zadávateľ výpočtu informovaný o ukončení procesu,** distribuovaný výpočet je aj skutočne ukončený

## **Difúzne výpočty**

- ▪Dijkstra a Scholten dokázali, že na splnenie uvedených kritérií v difúznom výpočte stačí dodržať nasledujúce pravidlá:
	- Uzol môže poslať najviac toľko odpovedí, koľko žiadostí dostal. Odpovede sa odosielajú tým susedom, ktorí poslali otázku (každá otázka musí byť zodpovedaná)
	- Ak uzol nespúšťa difúzny výpočet, nesmie poslať žiadosť skôr, ako sám dostane žiadosť od svojho suseda
	- Uzol smie poslať svoju poslednú odpoveď až vtedy, keď sám dostal odpovede na všetky svoje odoslané žiadosti
	- Uzol musí svoju poslednú odpoveď odoslať práve tomu susedovi, od ktorého dostal prvú žiadosť

## **Difúzne výpočty v EIGRP**

- **EIGRP využíva signálnu schému difúznych výpočtov ako** prostriedok na zainteresovanie dotknutej časti siete do hľadania novej najkratšej cesty k danému cieľu
	- Router, ktorý hľadá novú cestu do cieľa, odošle žiadosť svojim susedom. Žiadosť obsahuje aktuálnu vzdialenosť routera od daného cieľa (podľa typu udalosti môže byť zvýšená alebo nekonečná)
	- **Ak susedia nie sú ovplyvnení novou vzdialenosťou uvedenou v** žiadosti od svojho suseda, oznámia mu v odpovedi iba vlastnú vzdialenosť a odpoveď neprepošlú
	- V opačnom prípade susedia sami pošlú otázku s vlastnou (zvýšenou) vzdialenosťou, čím šíria difúzny výpočet hlbšie do siete, v marginálnom prípade až k samotnému cieľovému smerovaču
	- Keď router dostane odpovede na všetky svoje otázky, môže si z nich vybrať najlepšiu alternatívu, pretože odosielatelia odpovedí už majú svoju vlastnú cestu do cieľa ujasnenú

#### Feasibility Condition

#### **Feasibility Condition**

- **E** Feasibility Condition (FC) je jeden z výsledkov výskumu, ktorý realizoval Jose Joaquin Garcia-Luna-Aceves v SRI International
- **ELEE Transactions on Networking, Vol. 1, No. 1, Február** 1993, p. 130-141:
	- **ELOOP-Free Routing Using Diffusing Computations**
- ▪Účelom FC je poskytnúť postačujúcu podmienku pre výber takého next-hop routera, ktorý s istotou nespôsobí smerovaciu slučku
	- Táto podmienka sa používa vždy, keď si router vyberá next hop
	- **Jednou z jej vlastností je, aby si vyžadovala minimálne množstvo** dodatočnej informácie, ktorú si router musí pamätať

#### **Source Node Condition**

- ▪Garcia navrhol a dokázal platnosť niekoľkých rôzne formulovaných FC
	- **Distance Increase Condition (DIC)**
	- **E** Current Successor Condition (CSC)
	- Source Node Condition (SNC)

#### **EIGRP využíva podmienku Source Node Condition:**

▪ Ak v čase *t* musí uzol *i* zmeniť svoj next-hop do cieľa *j*, môže si vybrať hociktorého suseda, ktorý poskytuje najnižšiu výslednú metriku a ktorého vzdialenosť od *j* v čase *t* je ostro menšia ako minimálna hodnota vzdialenosti *i* od *j* do času *t*, inak musí zachovať svoj existujúci next-hop

### **K dôkazu Source Node Condition**

#### ▪Použité značenie:

- Vzdialenosť uzla *i* od cieľa *j* v čase *t*  $D_{\,i}^i(t)$ *j*
- **•**  $D_i^{*i}(t) = F D_i^{i}(t)$  Minimálna hodnota  $D_i^{i}(t)$  do času *t j i*  $j^{*i}(t)$  =  $FD^{i}_{j}(t)$   $\;$  Minimálna hodnota  $\; D^{i}_{j}(t)$ *j*
- Vzdialenosť uzla *k* od cieľa *j*, ako ju pozná uzol *i* v čase *t*  $D_{\,ik}^i(t)$ *jk*
- $\bullet$   $s_i^i(t)$  Next-hop (successor) uzla *i* do cieľa *j* v čase *t j*
- $\bullet$   $t_{k}$   $\qquad$  Čas poslednej aktualizácie smerovacej tabuľky na uzle  $k$
- Čas odoslania posledného relevantného update z uzla *k Tk*
- k-ty uzol v smerovacej slučke  $n_{k}$
- Moment (čas) vzniku smerovacej slučky  $\blacksquare$
- ▪Dôkaz sporom: predpokladáme, že všetky uzly používajú SNC a že v čase  $\tau$  vznikne smerovacia slučka tým, že uzol  $i$  si vyberie uzol  $n_1$  ako svoj next-hop do cieľa  $j$

#### **Dôkaz Source Node Condition**

**Example 2 Figure 2 Figure 2 Figure 2 Figure 2 Figure 2 Figure 2 Figure 2 Figure 2 Figure 2 Figure 2 Figure 2 Figure 2 Figure 2 Figure 2 Figure 2 Figure 2 Figure 2 Figure 2 Figure 2 Figure 2 Figure 2 Figure 2 Figure 2 Figu**  $T_{k+1} \leq t_{k} \leq T_{k} \leq \tau$  $\forall t \in < t_{k}^{}, \tau >: s^{\frac{n_{k}}{l}}_{i}(t) = n_{k+1}^{}, D^{\frac{n_{k}}{l}}_{i}(t) = D^{\frac{n_{k}}{l}}_{i}(\tau)$  $lt t_{\alpha} \Rightarrow D^{\gamma n_k}(t_{\alpha}) \le D^{\gamma n_k}$  $\forall t: D^{n_k}(t) \ge D^{\gamma n}$ *j n*  $t_1 < t_2 \Rightarrow D_j^{-n_k} (t_2) \le D_j^{-n_k} (t_1)$ *j n*  $f: D_j^{n_k}(t) \ge D_j^{*n_k}(t)$ *n j n*  $k+1$ <sup>,</sup>  $\boldsymbol{\nu}$ <sub>j</sub> *n*  $t \in < t_{k}$  ,  $\tau >: s_{j}^{n_{k}}(t) = n_{k+1}, D_{j}^{n_{k}}(t) = D_{j}^{n_{k}}$ 1  $_{2}) \leq D_{i}^{*}$  $_1 < t_2 \Rightarrow D_i^{*_{n_k}}(t_2) \le D_i^{*_{n_k}}(t_1)$ ,  $\tau$   $>$  :  $s^{\tiny n_k}_{\tiny i}(t)$   $=$   $n_{_{k+1}},$   $D^{\tiny n_k}_{\tiny i}(t)$   $=$   $D^{\tiny n_k}_{\tiny i}(\tau)$ 

#### ■ Potom:

 $(T_i) \ge D_i^{*_i}(T_i) \ge D_i^{*_i}(\tau) \Rightarrow F D_i^{^i}(\tau) > F D_i^{^i}(\tau)$  $(T_{p}) = D_{i}^{n_{p}}(t_{p}) \ge D_{i}^{*n_{p}}(t_{p}) = FD_{i}^{n_{p}}(t_{p}) > D_{ii}^{n_{p}}(t_{p}) = D_{i}^{i}(T_{i}) \Rightarrow FD_{i}^{i}(\tau) > D_{i}^{i}(T_{i})$  $\mathcal{L}(T_k)=D_{j}^{n_k}\left(t_{k}\right)\geq D_{j}^{\cdot n_k}\left(t_{k}\right)=FD_{j}^{n_k}\left(t_{k}\right)>D_{j_{R_{k+1}}}^{n_k}\left(t_{k}\right)=D_{j}^{n_{k+1}}(T_{k+1})\Rightarrow FD_{j}^{\prime}(\tau)>D_{j}^{n_{k+1}}(T_{k+1})$  $\mathcal{O}(T_1)=D_1^{n_1}(t_1)\geq D_1^{\cdot n_1}(t_1)=FD_1^{n_1}(t_1)>D_{in_2}^{n_1}(t_1)=D_1^{n_2}\left(T_2\right)\Rightarrow FD_1^{\prime}(\tau)>D_1^{n_2}\left(T_2\right)$  $\mathcal{L}(\tau) = D^{\tiny \tau_1}_i(\tau) > D^{\tiny \tau}_{j_{n_i}}(\tau) = D^{\tiny n_1}_j(T^{}_{1})$  ${}^{*n_k}(t) = E D^{n_k}(t) > D^{n_k}(t) = D^{n_{k+1}}(T) \implies E D^{i}(t) > D^{n_{k+1}}$  $\sum_{i=1}^{n} (t_i) \ge D_i^*$  $e^{*i}(\tau)$  >  $D^i(\tau)$  =  $D^{n_i}$  $\sum_{i=1}^{N} (I_{k,i}) = D_{j}^{(N+1)}(I_{k+1}) \Longrightarrow FD_{j}^{(N)}(\tau) > D_{j}^{(N+1)}(I_{k})$  $1/(t) = D''2/(T) \rightarrow E'D'(t) \rightarrow D''2$ 2  $P^{n_1}(T_1) = D^{n_1}(t_1) \ge D^{n_1}(t_1) = FD^{n_1}(t_1) > D^{n_1}(t_1) = D^{n_2}(T_1) \Rightarrow FD^{n_1}(\tau) > D^{n_2}$  $\boldsymbol{I}(\tau)=\boldsymbol{D}_{j}^{\ast_{l}}(\tau)> \boldsymbol{D}_{jn_{l}}^{\ast}(\tau)=\boldsymbol{D}_{j}^{n}$ *j i j i*  $i^{\prime}$   $\sim$   $j$ *i*  $i^{\prime}$   $\sim$   $\mu$   $j$ *i*  $D_j^{\tau}(T_i) \ge D_j^{\tau}(T_i) \ge D_j^{\tau}(t) \Rightarrow FD_j^{\tau}(t) > FD$ *i j i*  $i \rightarrow \nu_j$ *i p j n p*  $\frac{1}{i}$  *ji n p j n*  $p \prime - D_j$ *n p j n*  $D_j^{n_p}(T_p) = D_j^{n_p}(t_p) \geq D_j^{-n_p}(t_p) = FD_j^{n_p}(t_p) > D_{ji}^{n_p}(t_p) = D_j'(T_i) \Rightarrow FD_j'(\tau) > D_j'(T_i)$ *n j i*  $k+1$ <sup>*j*</sup>  $\rightarrow$  *i*  $\rightarrow$  *j n*  $k$   $/$   $\sim$   $\mu$   $j$ *n*  $k$ <sup>*j*</sup> *i n n*  $k$   $/$   $\sim$   $\mu$   $\mu$   $j$ *n*  $k$   $\prime$   $\sim$   $\mu$   $j$ *n*  $k$   $/$   $\sim$   $\mu$   $j$ *n*  $D_{j}^{n_{k}}(T_{k})=D_{j}^{n_{k}}(t_{k})\geq D_{j}^{n_{k}}(t_{k})=FD_{j}^{n_{k}}(t_{k})>D_{jn_{k+1}}^{n_{k}}(t_{k})=D_{j}^{n_{k+1}}(T_{k+1})\Rightarrow FD_{j}^{\prime}(\tau)>D_{j}^{n_{k+1}}(T_{k})$ *j i j n j n j n n j n j n j n*  $D_j^{n_1}(T_1) = D_j^{n_1}(t_1) \ge D_j^{n_1}(t_1) = FD_j^{n_1}(t_1) > D_{jn_2}^{n_1}(t_1) = D_j^{n_2}(T_2) \Rightarrow FD_j^{r}( \tau) > D_j^{n_2}(T_2)$ *j i j n i j i*  $F\!D_{\,\,j}^{\,\,\prime}(\tau) = D_{\,\,j}^{\hphantom{\prime}\prime\prime}(\tau) > D_{\,\,jn_{\,\,l}}^{\,\,\prime}(\tau) = D_{\,\,j}^{\hphantom{\prime}\prime\prime\prime}(\tau)$ *k*  $A^k(T_k) = D_i^{n_k}(t_k) \geq D_i^{n_k}(t_k) = FD_i^{n_k}(t_k) > D_{i_{k+1}}^{n_k}(t_k) = D_i^{n_{k+1}}(T_{k+1}) \Rightarrow FD_i^{\prime}(\tau) > D_i^{n_{k+1}}(T_{k+1})$  $+$   $\left| \begin{array}{cc} I & \end{array} \right|$   $\longrightarrow$   $\left| \begin{array}{cc} L & \end{array} \right|$   $\left| \begin{array}{cc} \mathcal{F} \end{array} \right|$   $\sim$   $\left| \begin{array}{cc} V^n k + \end{array} \right|$ + : :

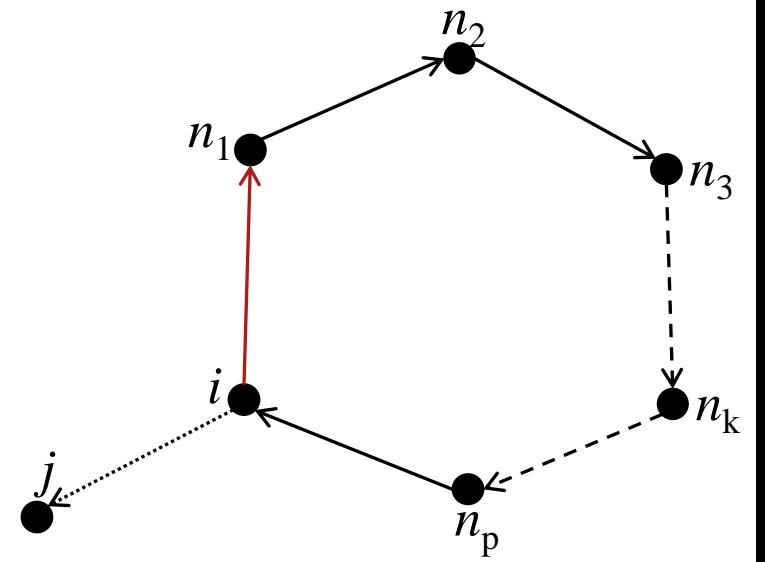

#### Diffusing Update Algorithm

#### **Diffusing Update Algorithm**

- ▪Spojením SNC a difúznych výpočtov je možné vybudovať algoritmus, ktorý hľadá najkratšie cesty a garantuje bezslučkovosť
- **Je tu ale problém: predpokladá sa, že počas behu** difúzneho výpočtu v sieti nedochádza k ďalším zmenám
	- V praxi je to problém difúzny výpočet istý čas trvá a v sieti môže počas tohto času dôjsť k ďalším topologickým zmenám

■ V tom istom článku "Loop-Free Routing Using Diffusing Computations", kde je predstavená SNC, Garcia uvádza aj stavový automat DUAL, ktorý popisuje úplné správanie sa difúzneho výpočtu pre všetky možné udalosti, ktoré počas výpočtu môžu nastať

#### **Diffusing Update Algorithm**

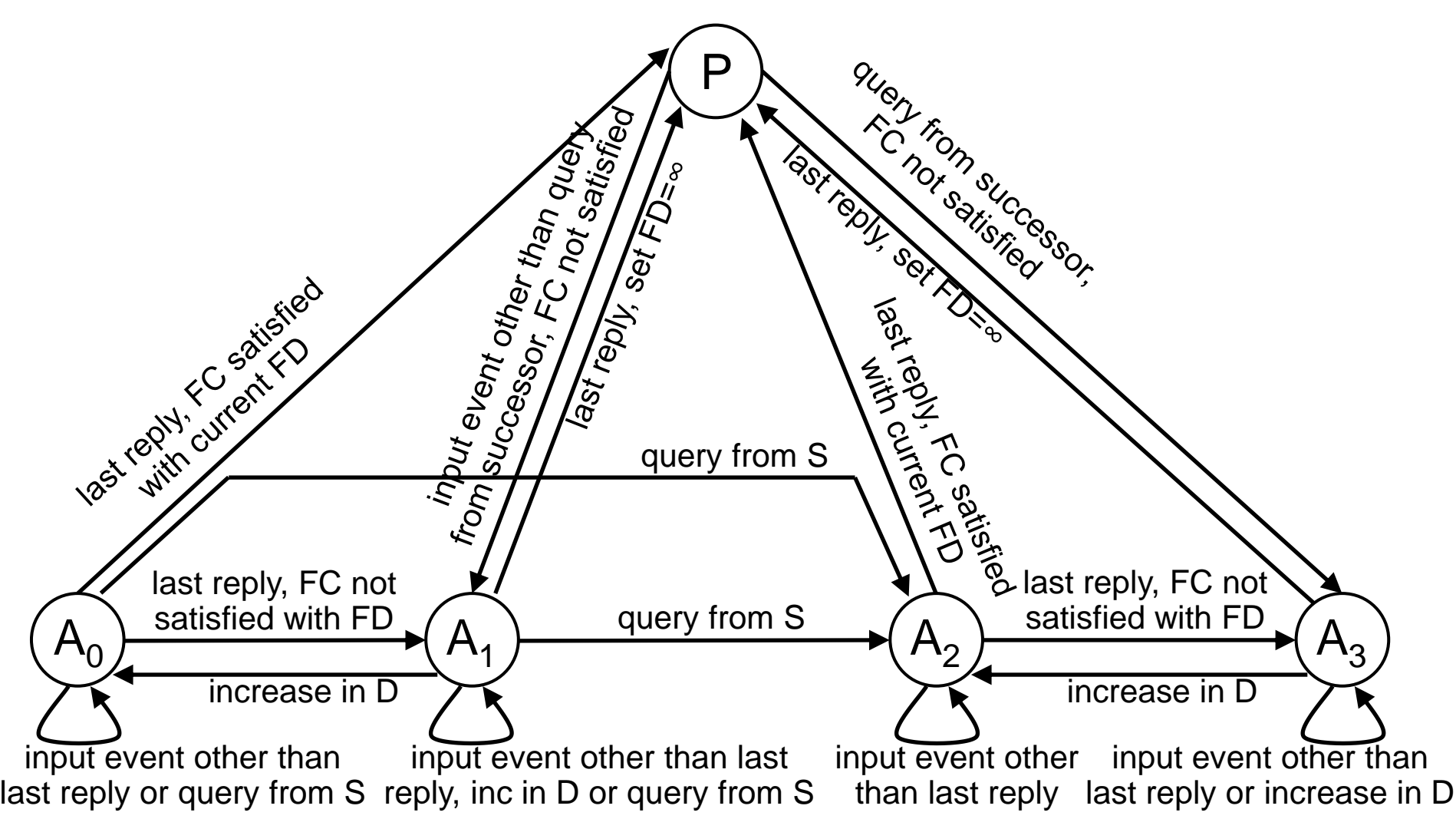